## МИНИСТЕРСТВО ОБРАЗОВАНИЯ И МОЛОДЕЖНОЙ ПОЛИТИКИ СВЕРДЛОВСКОЙ ОБЛАСТИ ГОСУДАРСТВЕННОЕ АВТОНОМНОЕ ПРОФЕССИОНАЛЬНОЕ ОБРАЗОВАТЕЛЬНОЕ УЧРЕЖДЕНИЕ СВЕРДЛОВСКОЙ ОБЛАСТИ «КАМЕНСК-УРАЛЬСКИЙ ПОЛИТЕХНИЧЕСКИЙ КОЛЛЕДЖ» (ГАПОУ СО «КУПК»)

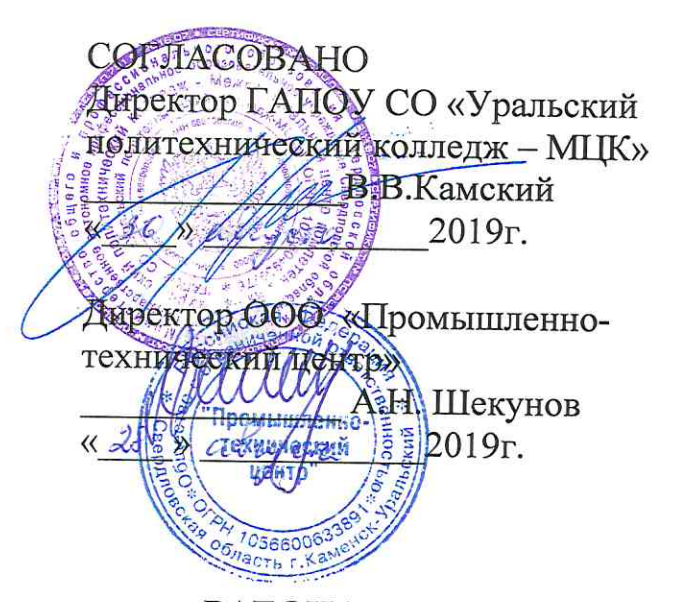

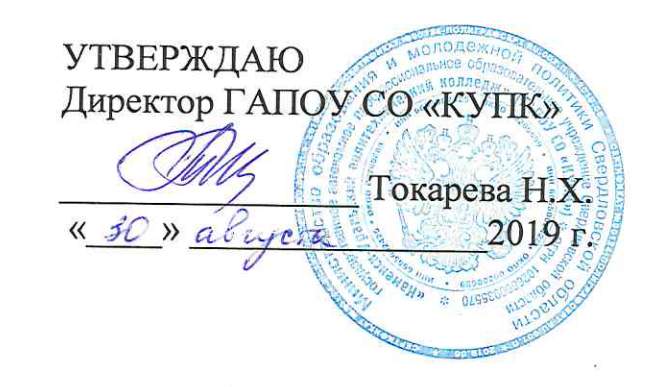

# РАБОЧАЯ ПРОГРАММА ПРОФЕССИОНАЛЬНОГО МОДУЛЯ

## ПМ.01 Разработка технологических процессов и управляющих программ для изготовления деталей в металлообрабатывающих и аддитивных производствах, в том числе автоматизированных

МДК.01.01 Технологический процесс и технологическая документация по обработке заготовок с применением систем автоматизированного проектирования МДК.01.02 Управляющие программы для обработки заготовок на металлорежущем и аддитивном оборудовании

## 15.02.15 Технология металлообрабатывающего производства

Квалификация: Техник-технолог

 $\label{eq:1.1} |Q_1\rangle = \frac{1}{2} \sum_{i=1}^n \frac{1}{2} \sum_{i=1}^n \frac{1}{2} \sum_{i=1}^n \frac{1}{2} \sum_{i=1}^n \frac{1}{2} \sum_{i=1}^n \frac{1}{2} \sum_{i=1}^n \frac{1}{2} \sum_{i=1}^n \frac{1}{2} \sum_{i=1}^n \frac{1}{2} \sum_{i=1}^n \frac{1}{2} \sum_{i=1}^n \frac{1}{2} \sum_{i=1}^n \frac{1}{2} \sum_{i=1}^n \frac{1}{2} \sum_{i=$ 

## **СОДЕРЖАНИЕ**

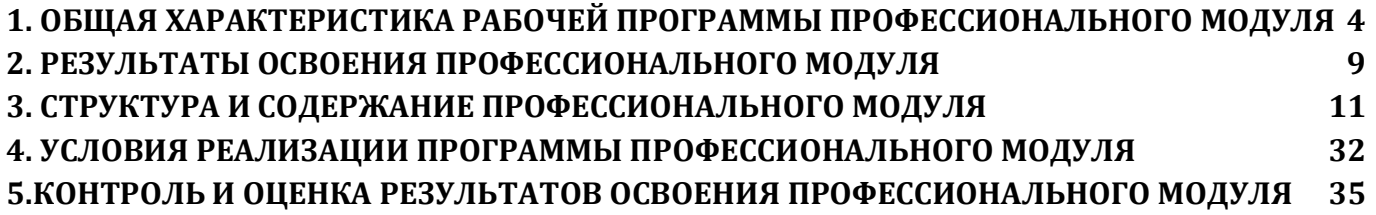

## <span id="page-3-0"></span>**1. ОБЩАЯ ХАРАКТЕРИСТИКА РАБОЧЕЙ ПРОГРАММЫ ПРОФЕССИОНАЛЬНОГО МОДУЛЯ**

#### **1.1. Область применения рабочей программы**

Рабочая программа профессионального модуля ПМ 01 Разработка технологических процессов и управляющих программ для изготовления деталей в металлообрабатывающих и аддитивных производствах, в том числе автоматизированных является частью основной образовательной программы в соответствии с ФГОС СПО 15.02.15 Технология металлообрабатывающего производства.

#### **1.2. Цель и планируемые результаты освоения профессионального модуля**

В результате изучения профессионального модуля студент должен освоить основной вид деятельности «Осуществлять разработку технологических процессов и управляющих программ для изготовления деталей в металлообрабатывающих и аддитивных производствах, в том числе автоматизированных» и соответствующие ему общие компетенции и профессиональные компетенции.

С целью овладения указанным видом профессиональной деятельности и соответствующими профессиональными компетенциями, обучающийся в ходе освоения профессионального модуля должен:

#### **иметь практический опыт:**

-изучения рабочих заданий в соответствии с требованиями технологической документации;

-использования автоматизированного рабочего места для планирования работ по реализации производственного задания;

-осуществления выбора предпочтительного технологического решения из возможных в принятом технологическом процессе по изготовлению детали;

-применения конструкторской документации для проектирования технологических процессов изготовления деталей;

-осуществления контроля соответствия разрабатываемых конструкций техническим заданиям, стандартам, нормам охраны труда, требованиям наиболее экономичной технологии производства;

-выбора технологических операций и переходов обработки;

-выполнения расчётов с помощью систем автоматизированного проектирования;

-обработки деталей с учетом соблюдения и контроля размеров деталей;

-настройки технологической последовательности обработки и режимов резания;

-подбора режущего и измерительного инструментов и приспособлений по технологической карте;

-отработки разрабатываемых конструкций на технологичность;

-составления технологических маршрутов изготовления деталей и проектирования технологических операций;

-выбора методов получения заготовок и схем их базирования;

-разработки и внедрения управляющих программ для обработки типовых деталей на металлообрабатывающем или аддитивном оборудовании;

-применения шаблонов типовых элементов изготовляемых деталей для станков с числовым программным управлением;

-использования автоматизированного рабочего места технолога-программиста для разработки и внедрения управляющих программ к станкам с ЧПУ;

4

-использования базы программ для металлорежущего оборудования с числовым программным управлением;

-изменения параметров стойки ЧПУ станка;

-эксплуатации технологических приспособлений и оснастки соответственно требованиям технологического процесса и условиям технологического процесса;

-разработки технических заданий на проектирование специальных технологических приспособлений;

-разработки планов участков механических цехов;

#### **уметь:**

-определять последовательность выполнения работ по изготовлению изделий в соответствии с производственным заданием;

-использовать пакеты прикладных программ (CAD/CAM системы) для планирования работ по реализации производственного задания на участке;

-определять необходимую для выполнения работы информацию, её состав в соответствии с принятым процессом выполнения работ по изготовлению деталей;

-читать и понимать чертежи, и технологическую документацию;

-проводить сопоставительное сравнение, систематизацию и анализ конструкторской и технологической документации;

-анализировать конструктивно-технологические свойства детали, исходя из её служебного назначения;

-разрабатывать технологический процесс изготовления детали;

-выполнять эскизы простых конструкций;

-выполнять технические чертежи, а также чертежи общего вида в соответствии с Единой системой конструкторской документации (ЕСКД);

-особенности работы автоматизированного оборудования и возможности применения его в составе роботизированного технологического комплекса;

-проводить технологический контроль конструкторской документации с выработкой рекомендаций по повышению технологичности детали;

-оформлять технологическую документацию с применением систем автоматизированного проектирования;

-оценивать технологичность разрабатываемых конструкций;

-рассчитывать и проверять величину припусков и размеров заготовок;

-рассчитывать коэффициент использования материала;

-рассчитывать штучное время;

-производить расчёт параметров механической обработки и аддитивного производства с применением CAЕ систем;

-выбирать технологическое оборудование и технологическую оснастку: приспособления, режущий, мерительный и вспомогательный инструмент;

-устанавливать технологическую последовательность и режимы обработки;

-устанавливать технологическую последовательность режимов резания;

-составлять технологический маршрут изготовления детали;

-оформлять технологическую документацию;

-определять тип производства;

-использовать пакеты прикладных программ для разработки конструкторской документации и проектирования технологических процессов;

-составлять управляющие программы для обработки типовых деталей на

5

металлообрабатывающем и аддитивном оборудовании, в том числе с использованием системы автоматизированного проектирования;

-рассчитывать технологические параметры процесса производства;

-использовать пакеты прикладных программ для разработки конструкторской документации и проектирования технологических процессов;

-рационально использовать автоматизированное оборудование в каждом конкретном, отдельно взятом производстве;

-создавать и редактировать на основе общего описания информационные базы, входные и выходные формы, а также элементы интерфейса;

-корректировать управляющую программу в соответствии с результатом обработки деталей;

-обеспечивать безопасность при проведении работ на технологическом оборудовании участков механической обработки и аддитивного изготовления;

-читать технологическую документацию;

-разрабатывать технические задания для проектирования специальных технологических приспособлений;

-разрабатывать планировки участков механических цехов машиностроительных производств;

-использовать пакеты прикладных программ (CAD/CAM системы) для разработки конструкторской документации и проектирования технологических процессов механической обработки и аддитивного изготовления деталей;

#### **знать:**

-общие сведения о структуре технологического процесса по изготовлению деталей на машиностроительном производстве;

-карта организации рабочего места;

-назначение и область применения станков и станочных приспособлений, в том числе станков с числовым программным управлением (ЧПУ) и обрабатывающих центров;

-виды операций металлообработки;

-технологическая операция и её элементы;

-последовательность технологического процесса обрабатывающего центра с ЧПУ;

-правила по охране труда;

-основные сведения по метрологии, стандартизации и сертификации;

-техническое черчение и основы инженерной графики;

-состав, функции и возможности использования информационных технологий в металлообработке;

-типовые технологические процессы изготовления деталей машин;

-виды оптимизации технологических процессов в машиностроении;

-стандарты, методики и инструкции, требуемые для выбора технологических решений;

-назначение и виды технологических документов общего назначения;

-классификацию, назначение, область применения металлорежущего и аддитивного оборудования, -назначение и конструктивно-технологические показатели качества изготовляемых деталей, способы и средства контроля;

-требования единой системы классификации и кодирования и единой системы технологической документации к оформлению технической документации для металлообрабатывающего и аддитивного производства;

-методику проектирования маршрутных и операционных металлообрабатывающих, а также аддитивных технологий;

-структуру и порядок оформления технологического процесса;

-методику разработки операционной и маршрутной технологии механической обработки изделий;

-системы автоматизированного проектирования технологических процессов;

-основы цифрового производства;

-методику расчета режимов резания и норм времени на операции металлорежущей обработки;

-методику расчета межпереходных и межоперационных размеров, припусков и допусков;

-основы технической механики;

-основы теории обработки металлов;

-интерфейса, инструментов для ведения расчёта параметров механической обработки, библиотеки для работы с конструкторско-технологическими элементами, баз данных в системах автоматизированного проектирования;

-правила определения режимов резания по справочникам и паспорту станка;

-инструменты и инструментальные системы;

-основы материаловедения;

-классификацию, назначение и область применения режущих инструментов;

-способы формообразования при обработке деталей резанием и с применением аддитивных методов;

-системы автоматизированного проектирования для подбора конструктивного инструмента, технологических приспособлений и оборудования;

-назначение и виды технологических документов общего назначения;

-требования единой системы конструкторской и технологической документации к оформлению технической документации;

-правила и порядок оформления технологической документации;

-методику проектирования технологического процесса изготовления детали;

-формы и правила оформления маршрутных карт согласно единой системы технологической документации (ЕСТД);

-системы автоматизированного проектирования технологических процессов;

-системы графического программирования;

-структуру системы управления станка;

-методику разработки и внедрения управляющих программ для обработки изготовляемых деталей на автоматизированном металлообрабатывающем и аддитивном оборудовании, в том числе с применением CAD/CAM/CAE систем;

-компоновка, основные узлы и технические характеристики многоцелевых станков и металлообрабатывающих центров;

-элементы проектирования заготовок;

-основные технологические параметры производства и методики их расчёта;

-коды и макрокоманды стоек ЧПУ в соответствии с международными стандартами;

-основы автоматизации технологических процессов и производств;

-приводы с числовым программным управлением и промышленных роботов;

-технология обработки заготовки;

-основные и вспомогательные компоненты станка;

-движения инструмента и стола во всех допустимых направлениях;

-элементы интерфейса, входные и выходные формы и информационные базы;

-технологическую оснастку, ее классификацию, расчет и проектирование;

-классификацию баз, назначение и правила формирования комплектов технологических баз ресур-сосбережения и безопасности труда на участках механической обработки и аддитивного изготовления;

-виды и применение технологической документации при обработке заготовок;

-этапы разработки технологического задания для проектирования;

-порядок и правила оформления технических заданий для проектирования изделий;

-принципы построения планировок участков и цехов;

-принципы работы в прикладных программах автоматизированного проектирования;

-виды участков и цехов машиностроительных производств;

-виды машиностроительных производств.

### **1.3. Рекомендуемое количество часов на освоение программы** профессионального модуля:

всего –884 часов, в том числе:

максимальной учебной нагрузки обучающегося – 596 часов, включая:

обязательной аудиторной учебной нагрузки обучающегося –406 часов, в том числе 36 часов на базе «Уральский политехнический колледж – МЦК»;

самостоятельной работы обучающегося – 36 часов;

производственной практики – 144 часов;

учебной практики – 144 часов, в том числе 72 часа на базе ГАПОУ СО «Уральский политехнический колледж – МЦК».

## **2. РЕЗУЛЬТАТЫ ОСВОЕНИЯ ПРОФЕССИОНАЛЬНОГО МОДУЛЯ**

<span id="page-8-0"></span>Результатом освоения программы профессионального модуля является овладение обучающимися видом профессиональной деятельности (ВПД) **Организация и проведение монтажа и ремонта промышленного оборудования**, в том числе профессиональными (ПК) и общими (ОК) компетенциями:

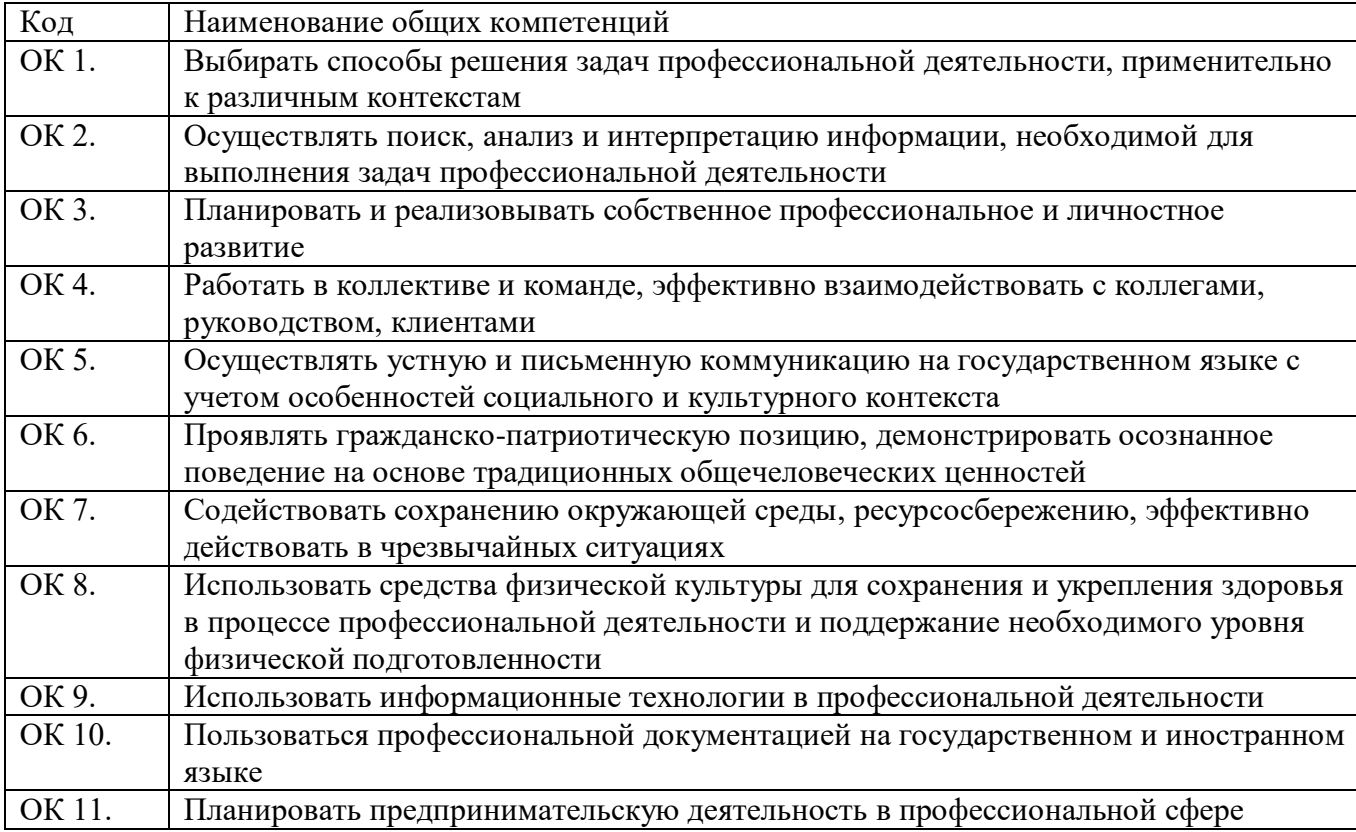

2.1. Перечень общих компетенций

#### 2.2 Перечень профессиональных компетенций

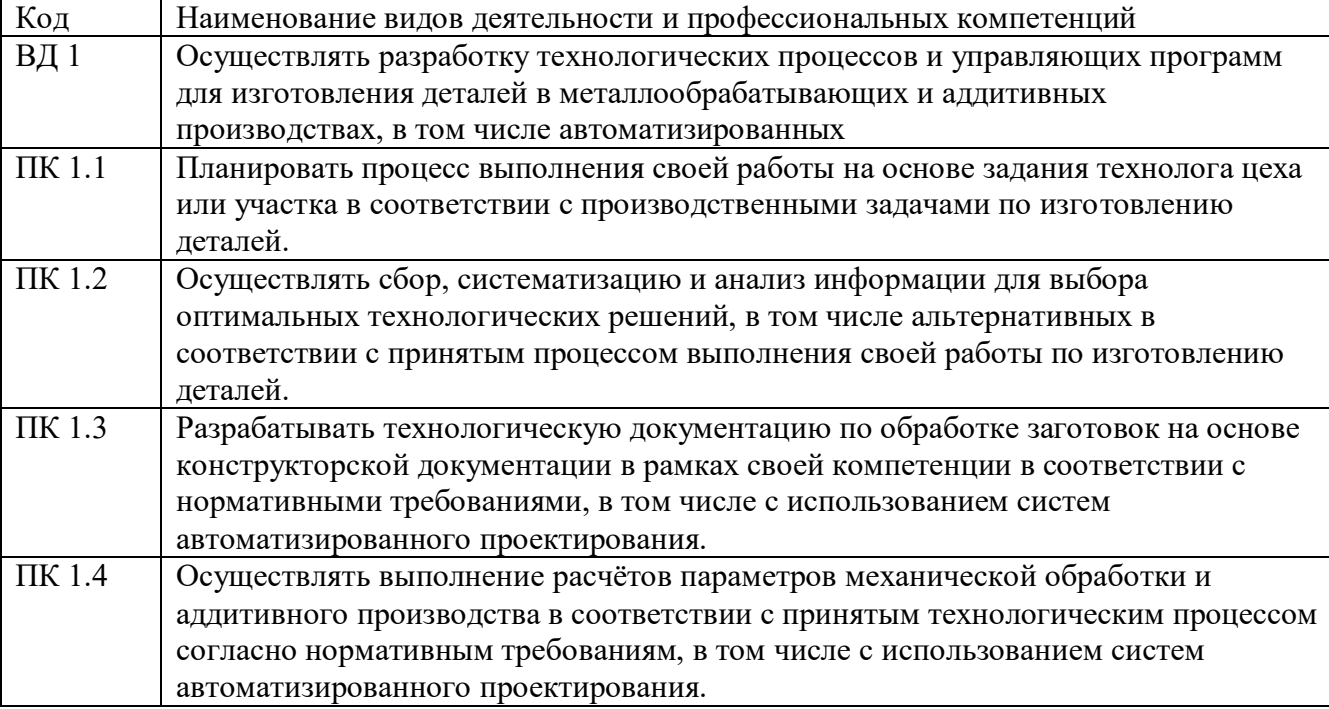

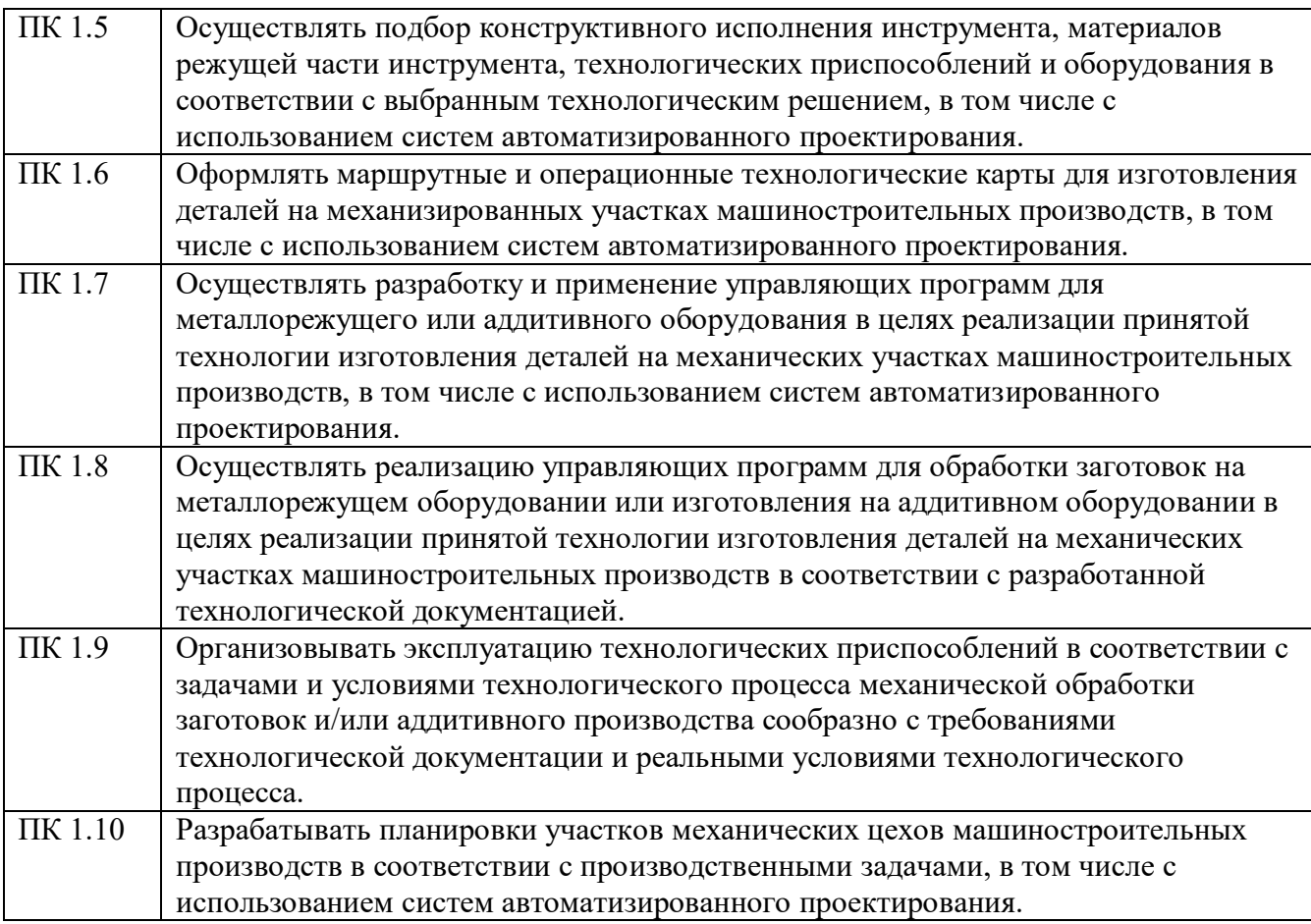

## **3. СТРУКТУРА И СОДЕРЖАНИЕ ПРОФЕССИОНАЛЬНОГО МОДУЛЯ**

## **3.1. Структура профессионального модуля**

<span id="page-10-0"></span>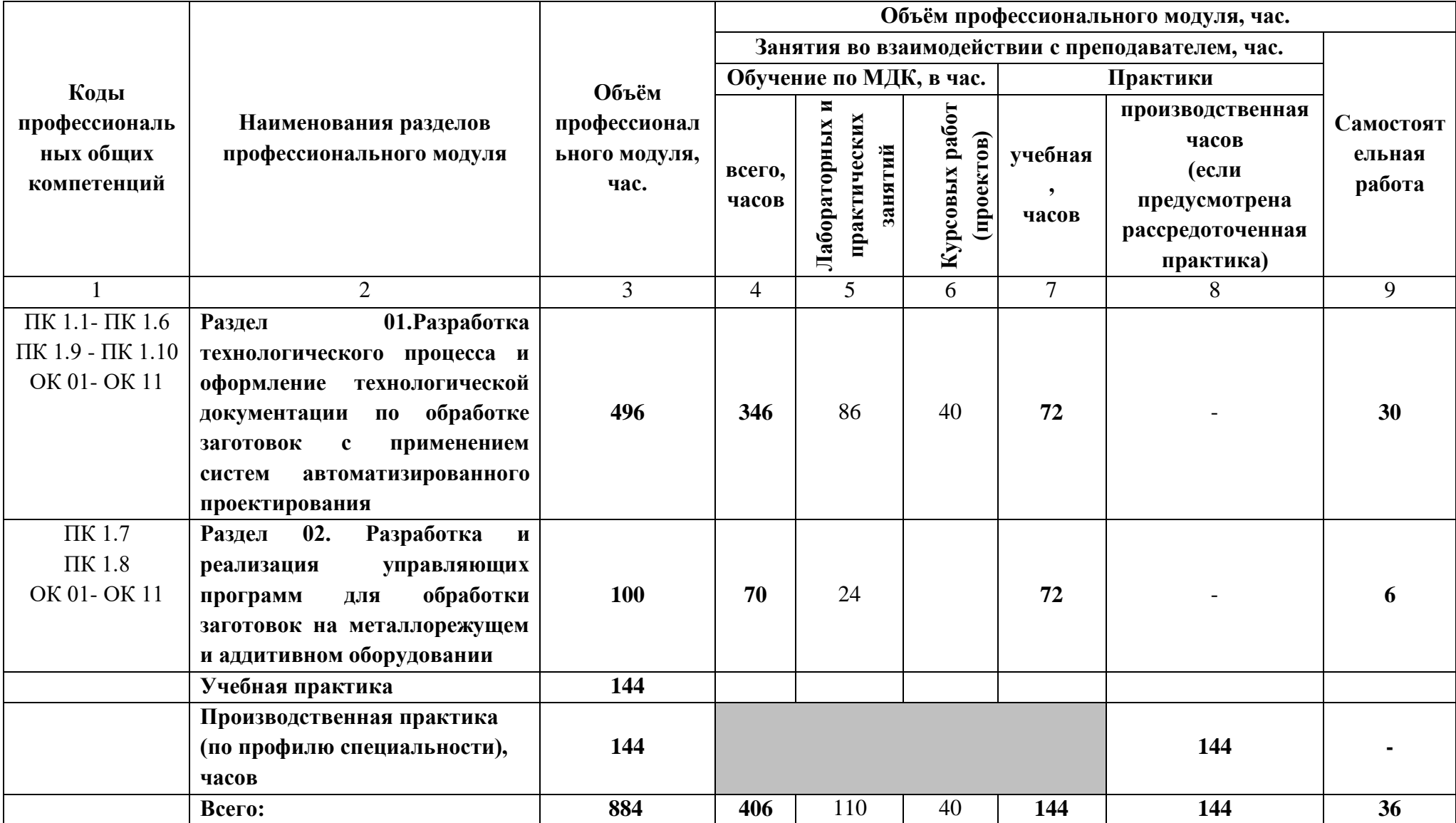

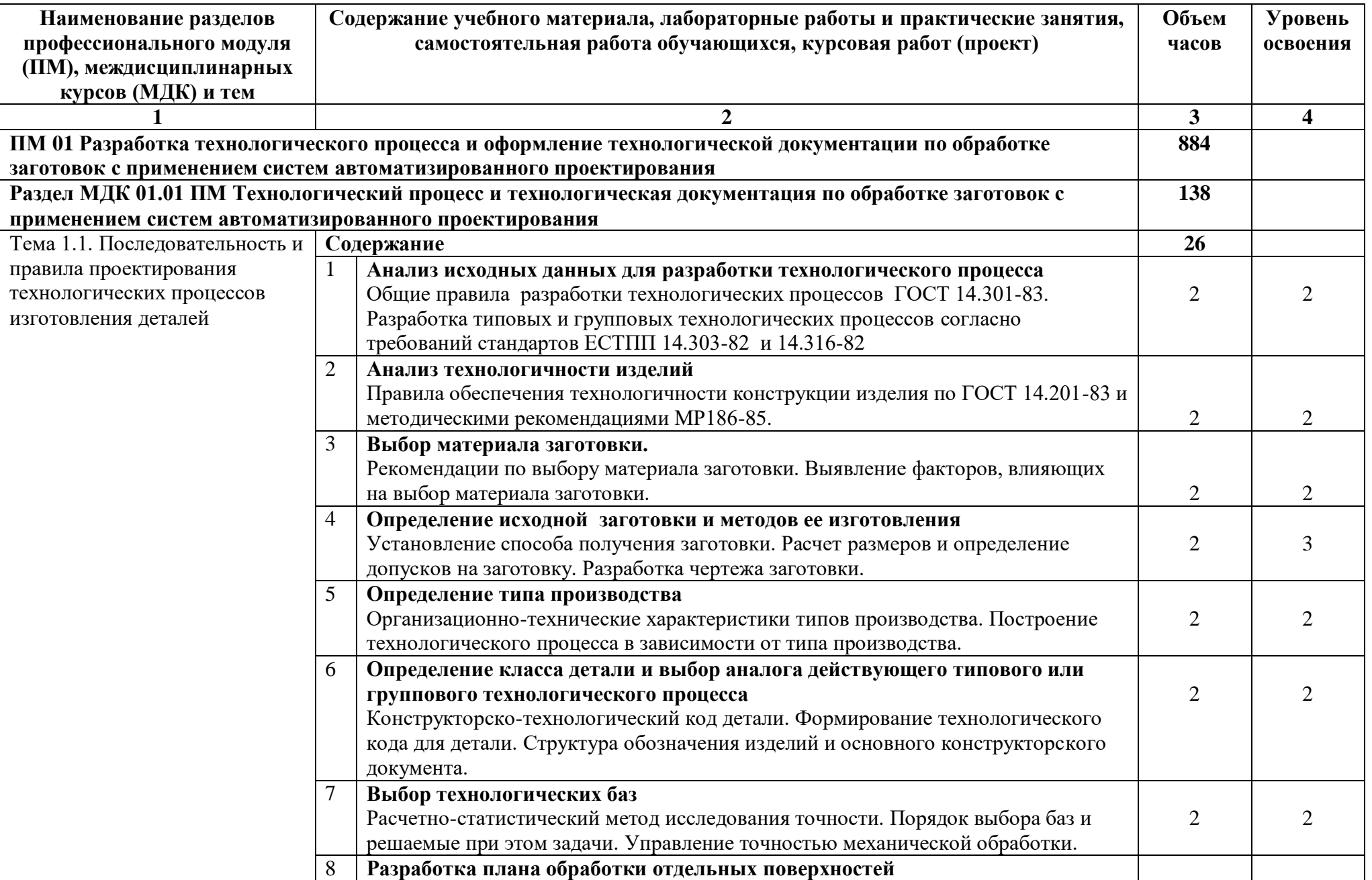

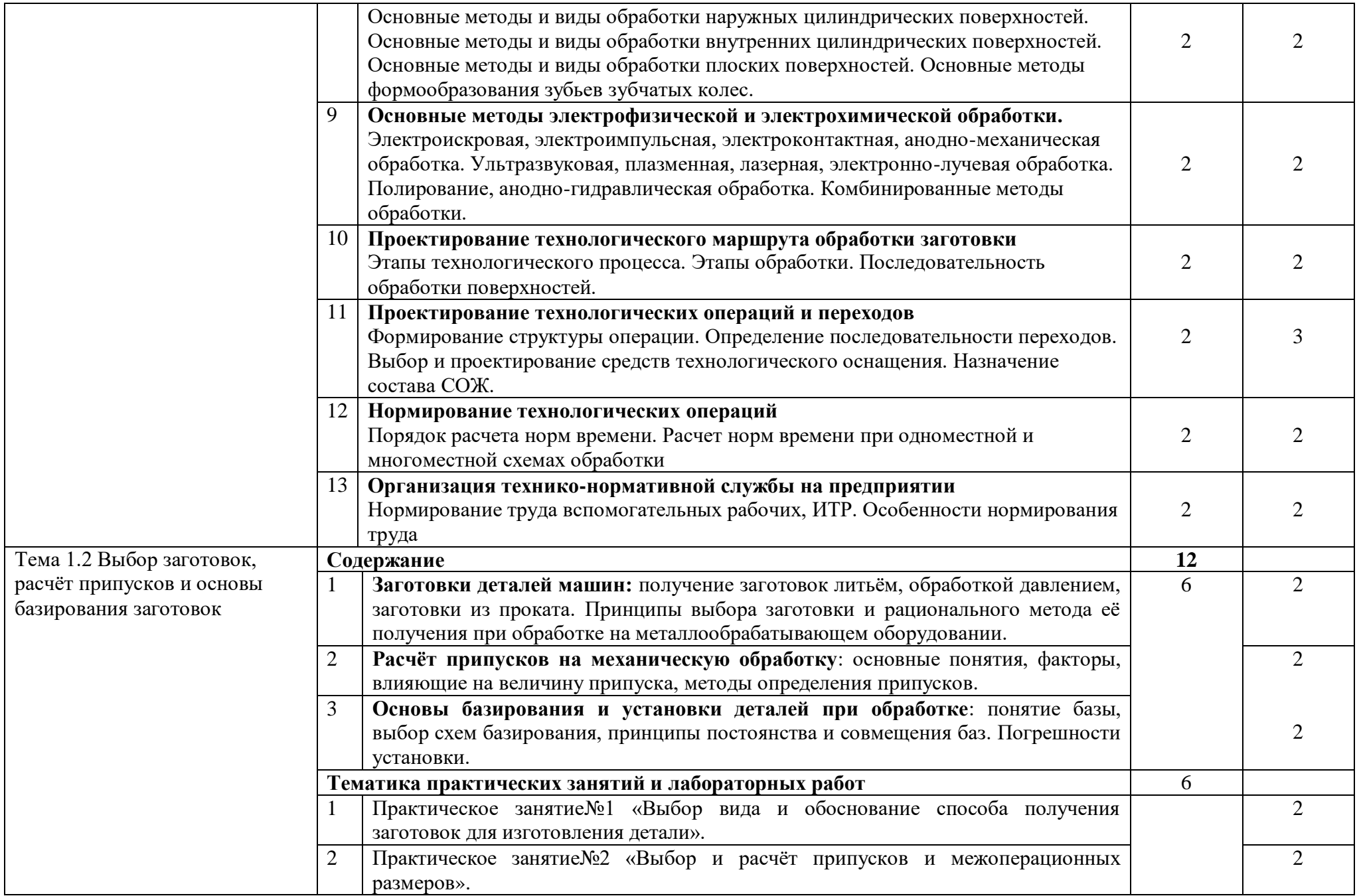

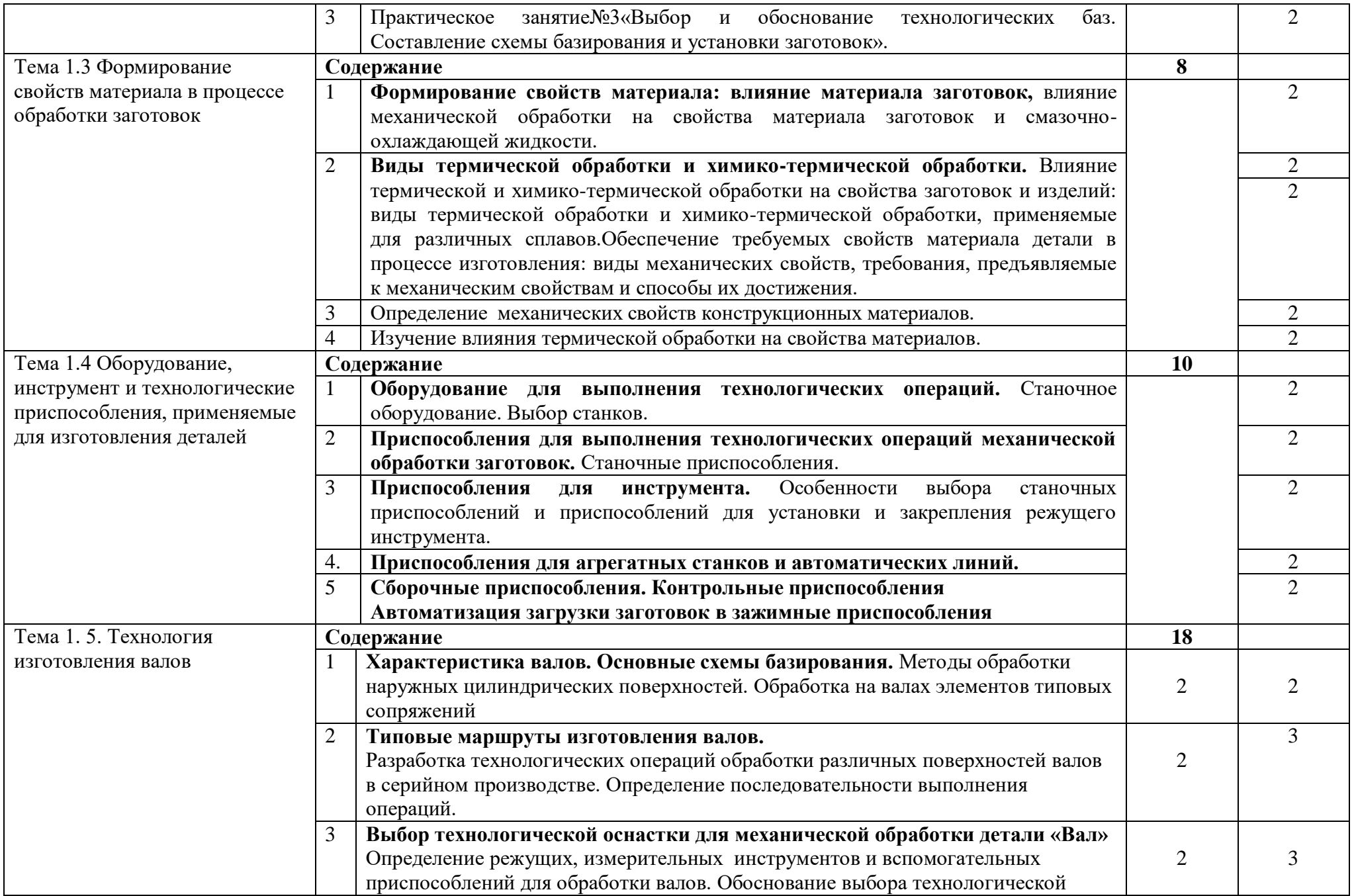

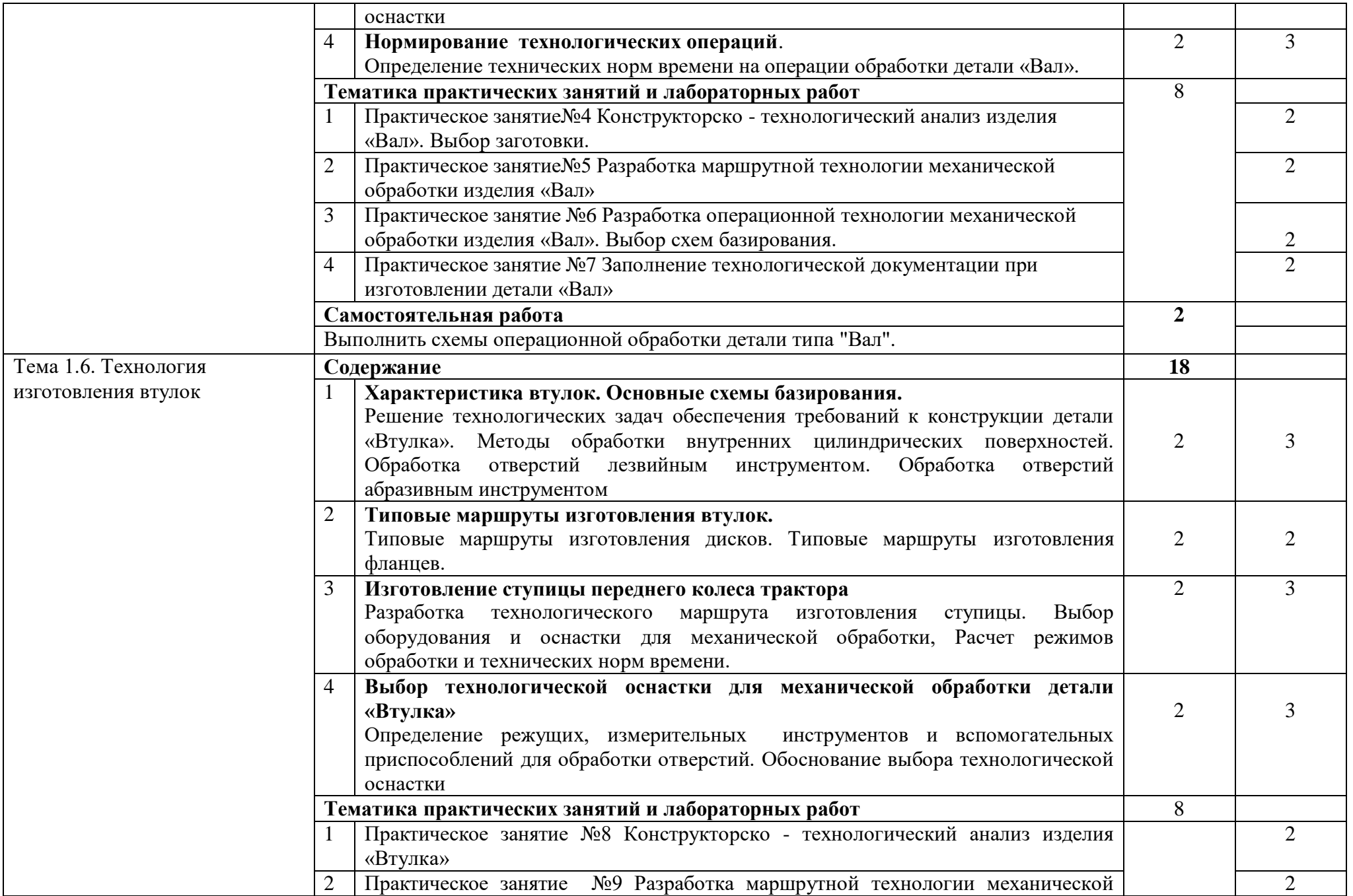

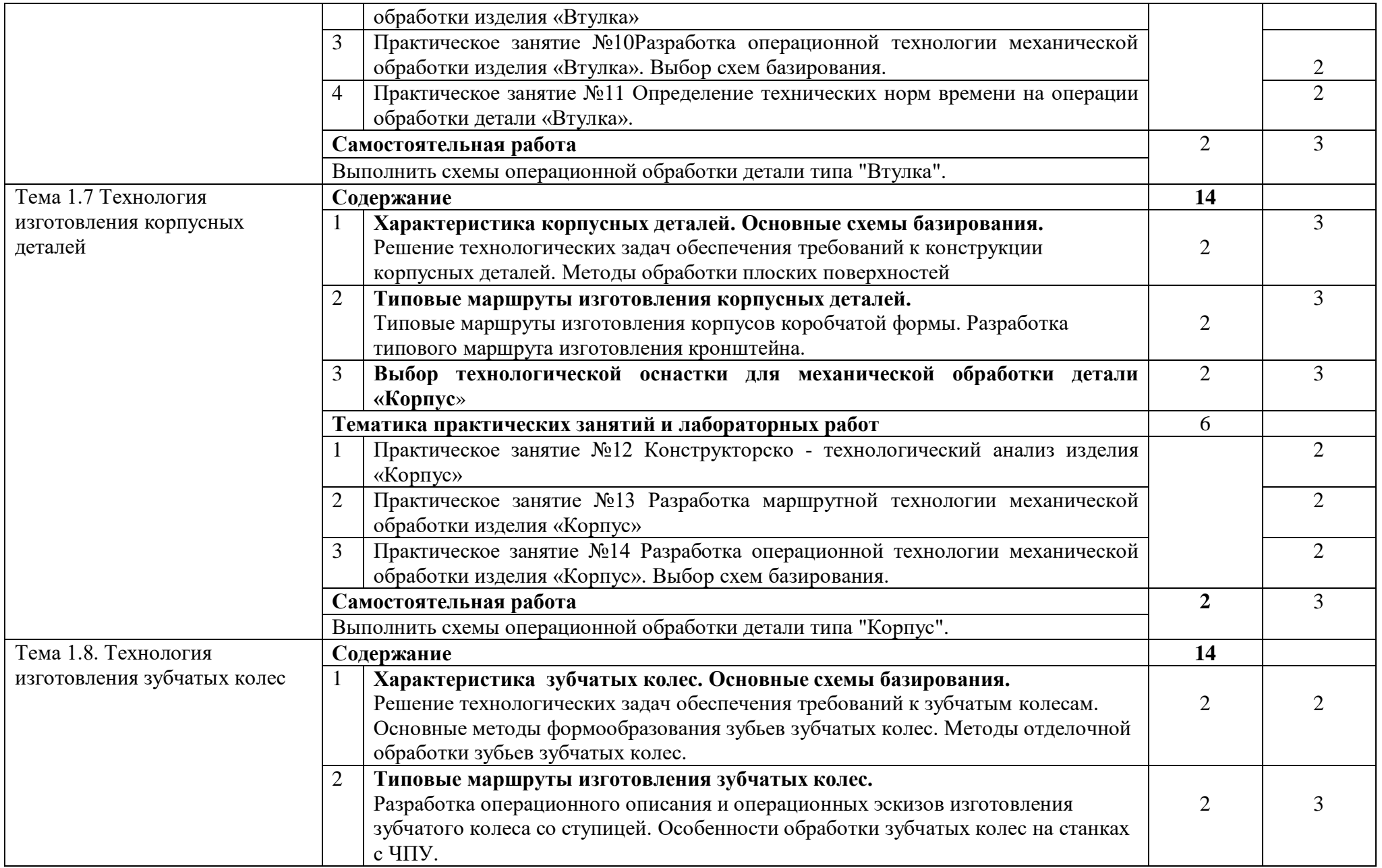

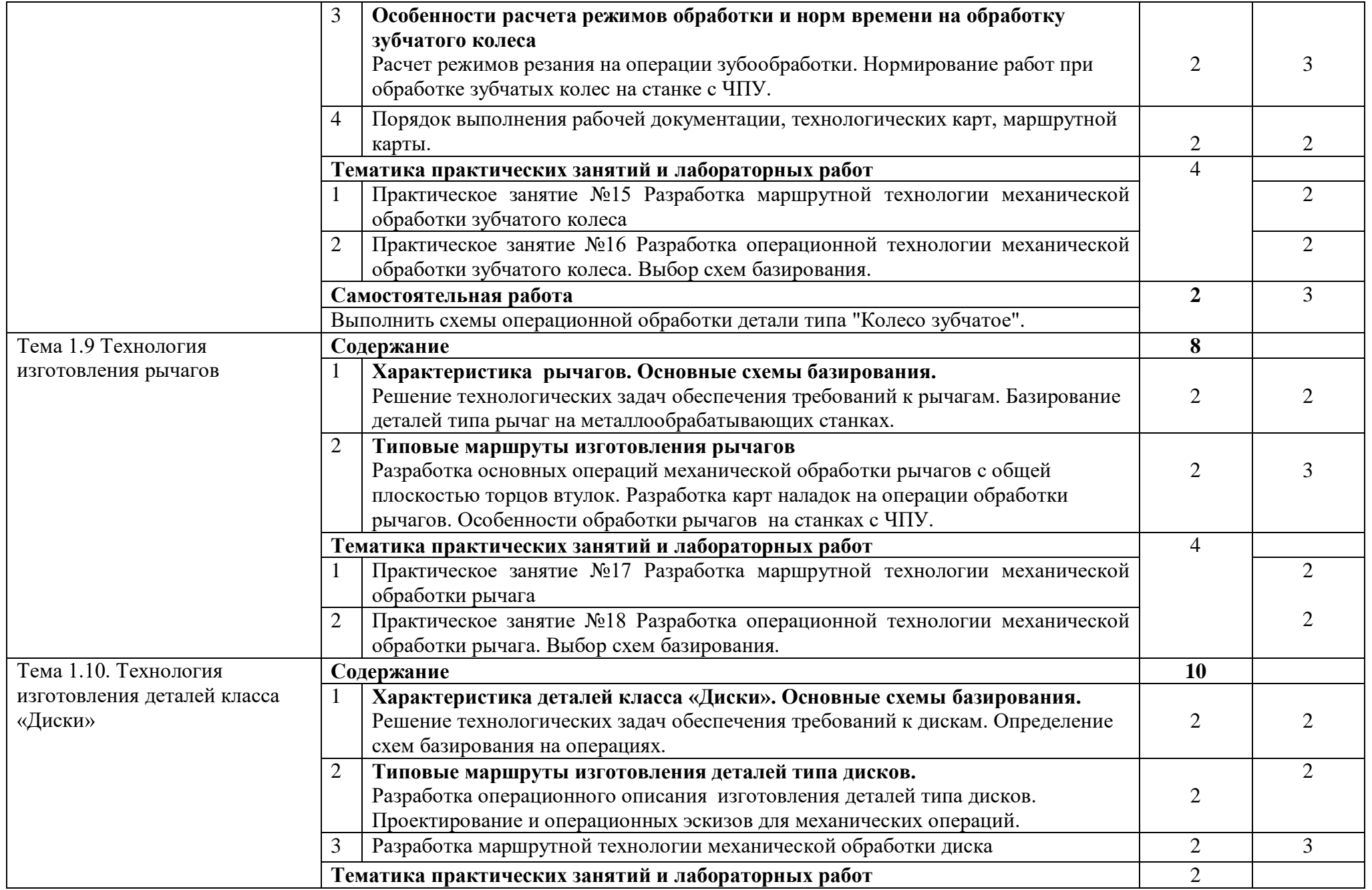

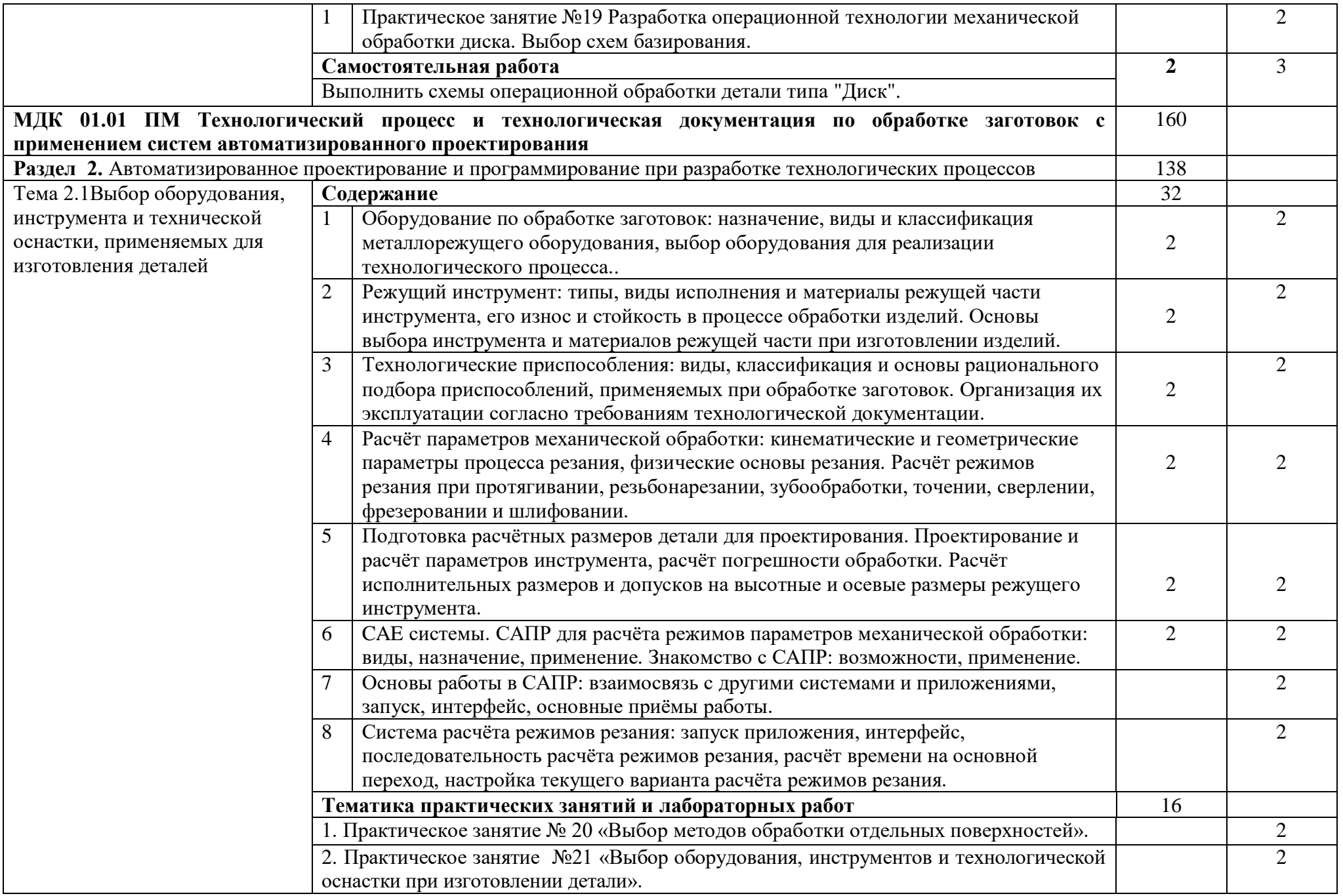

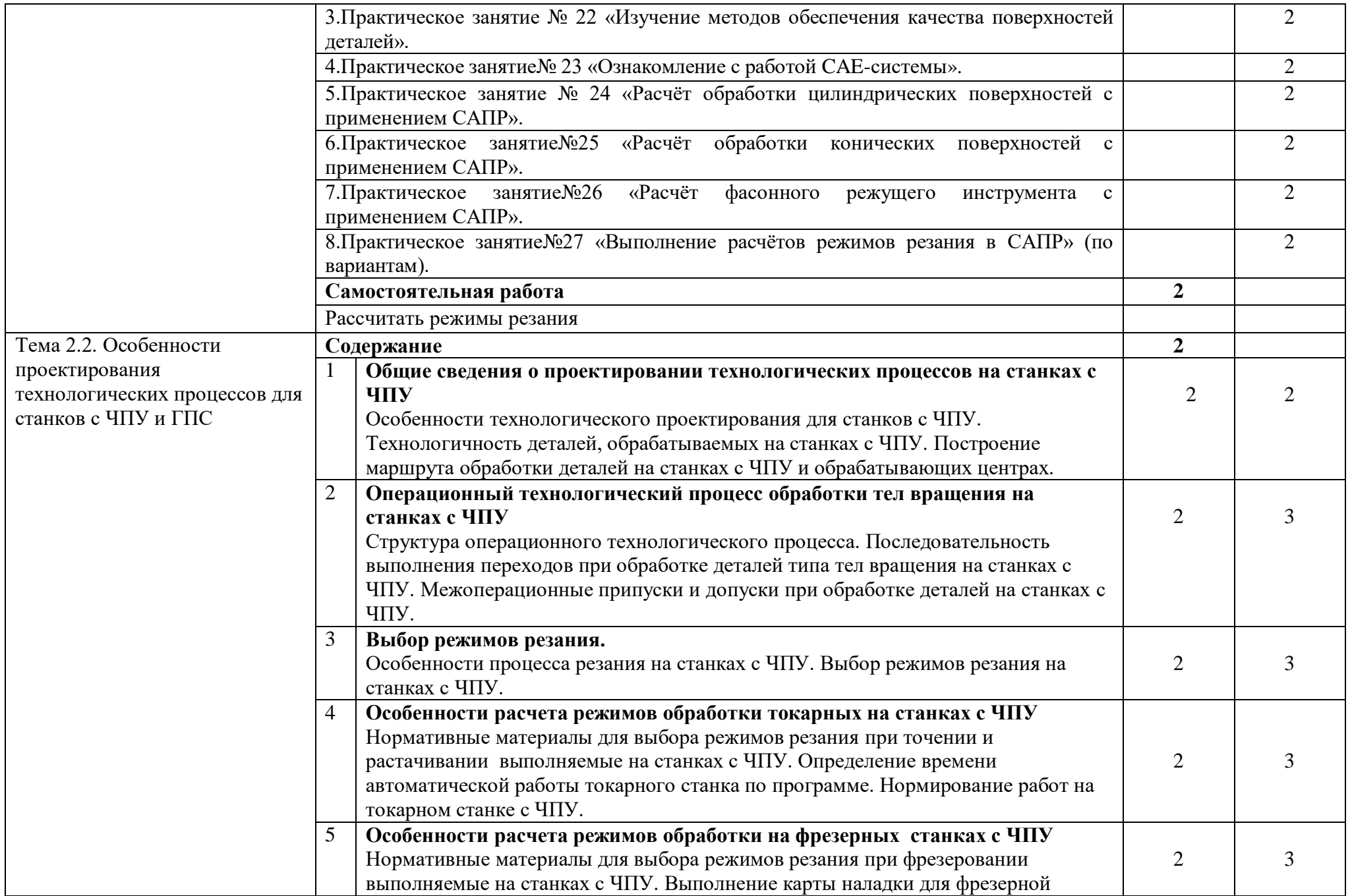

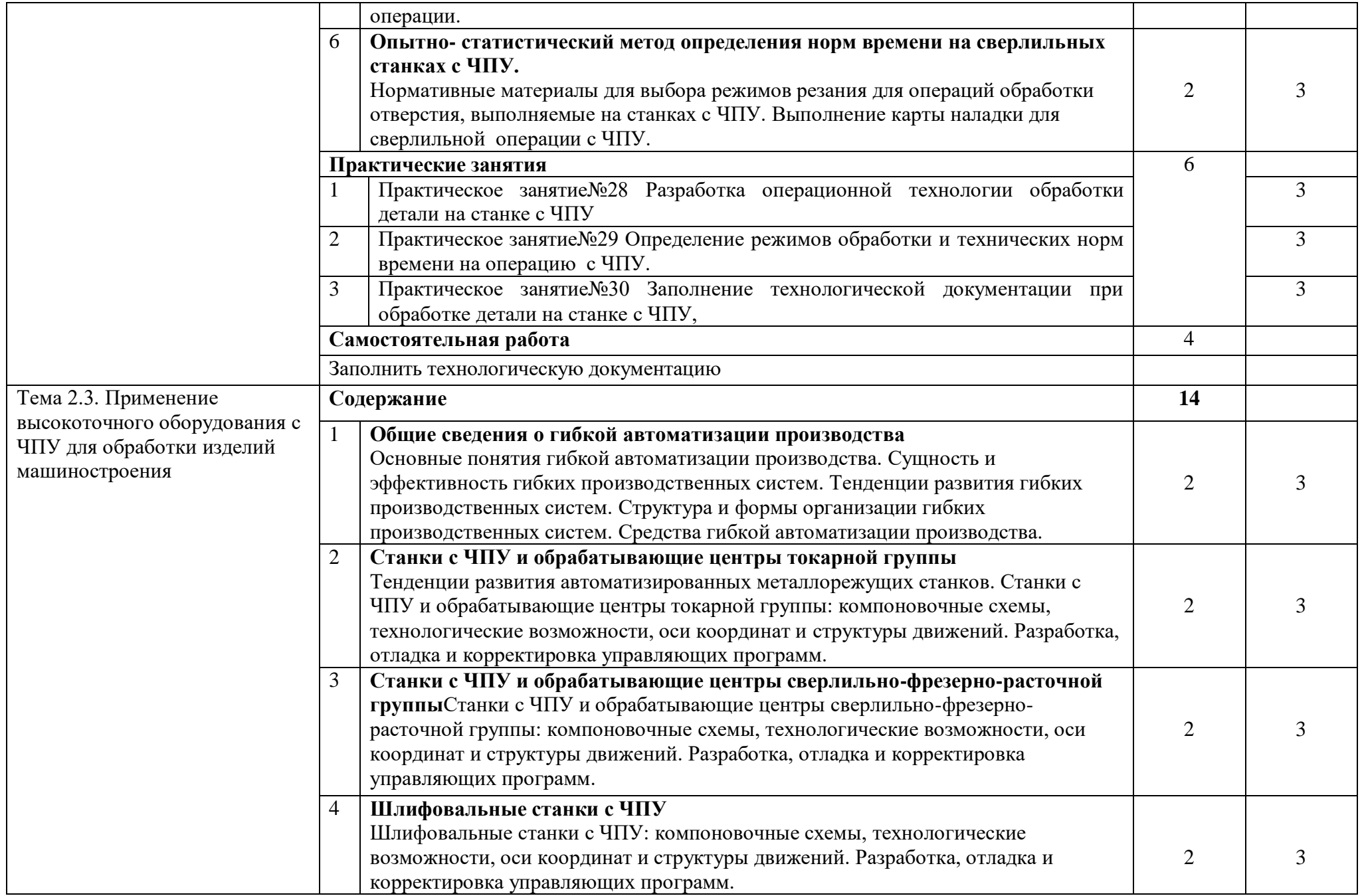

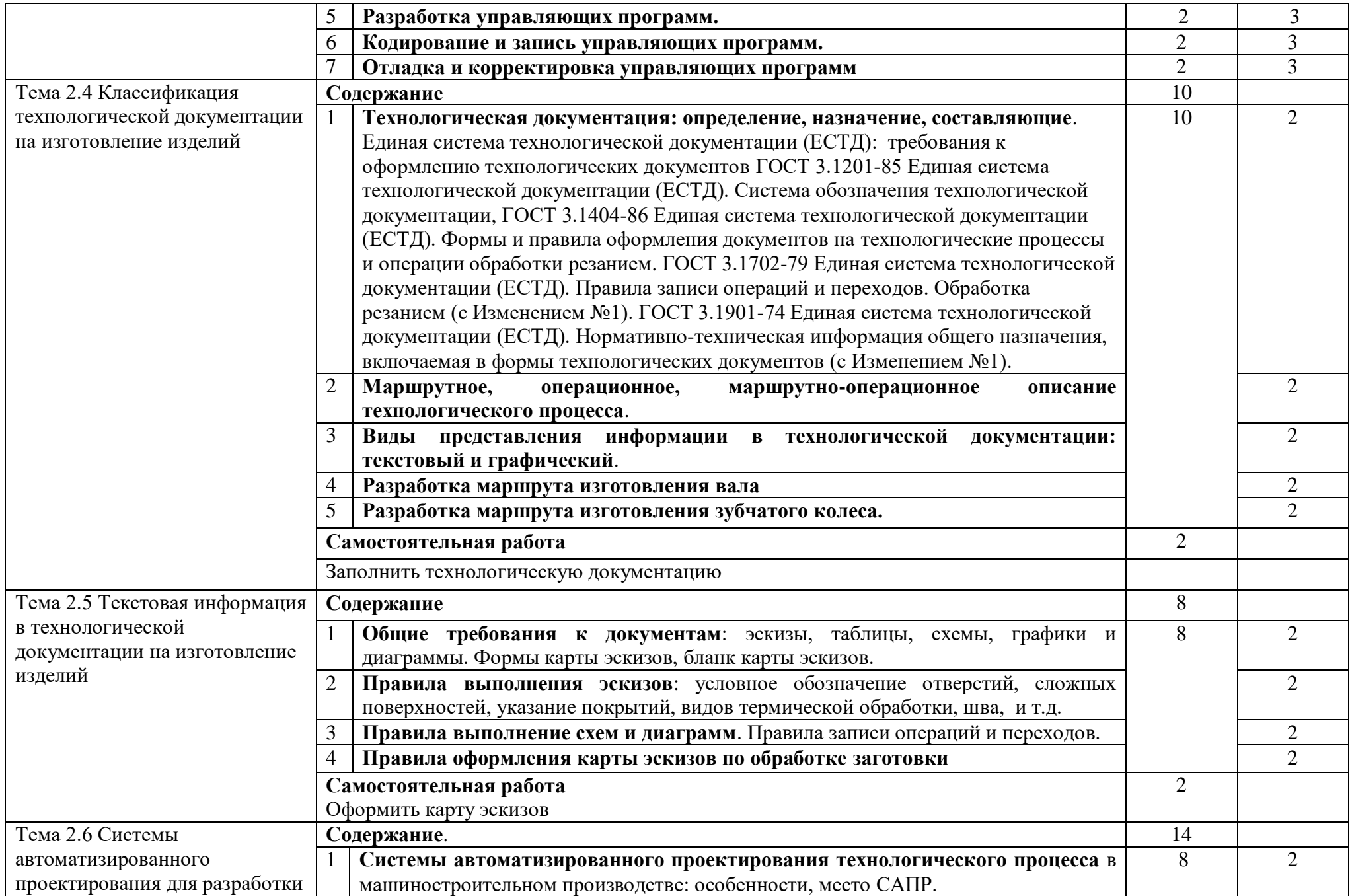

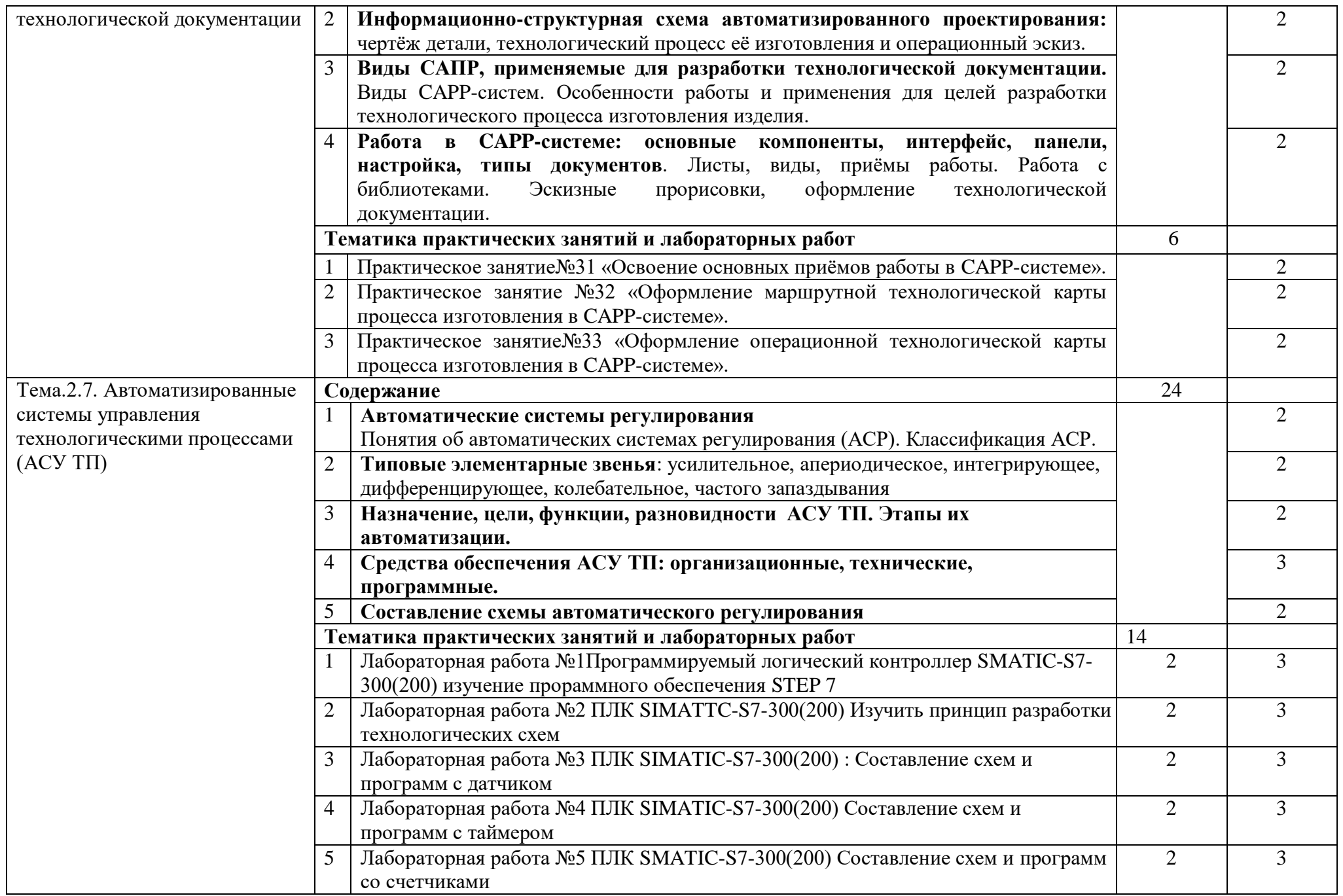

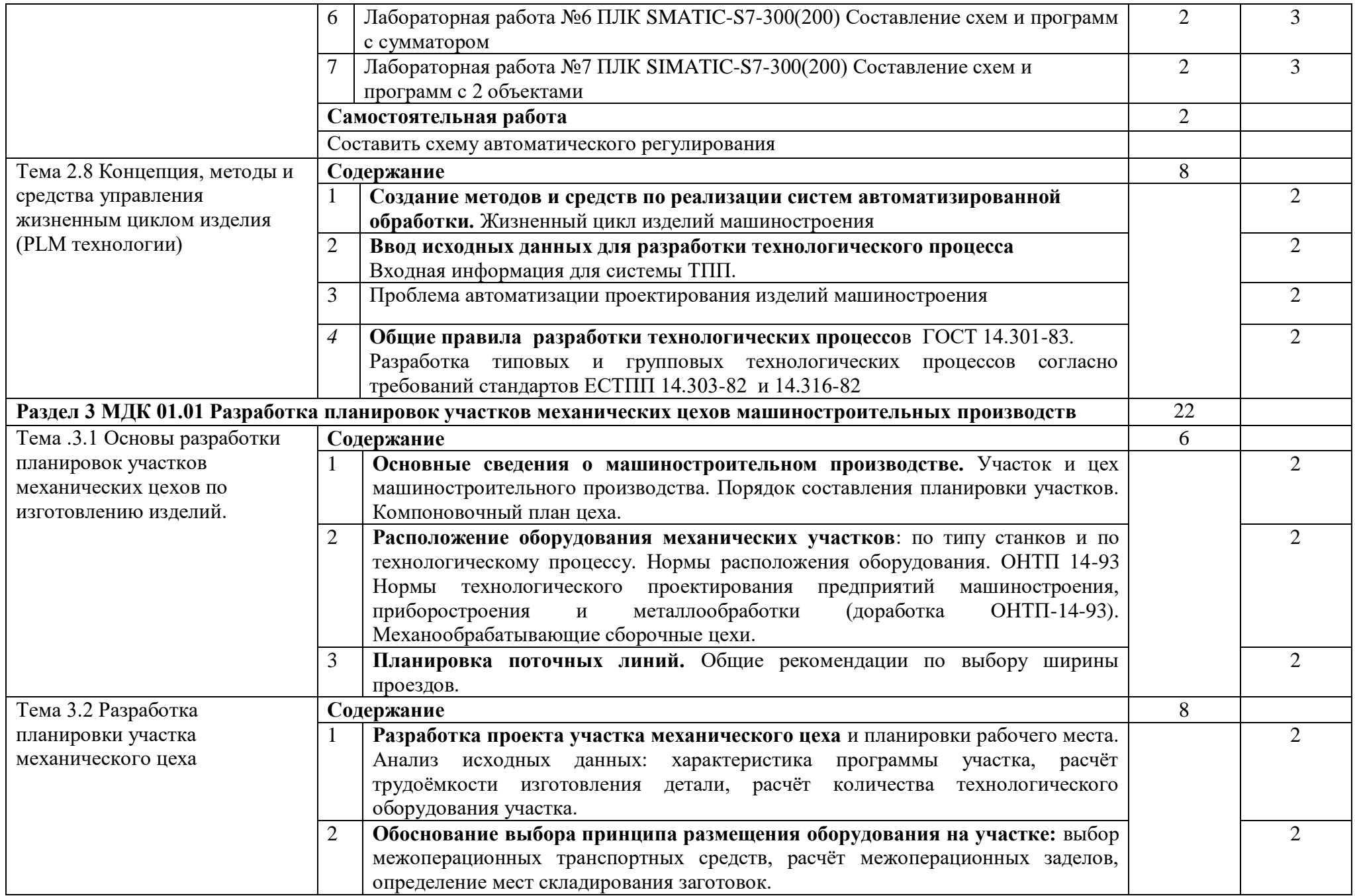

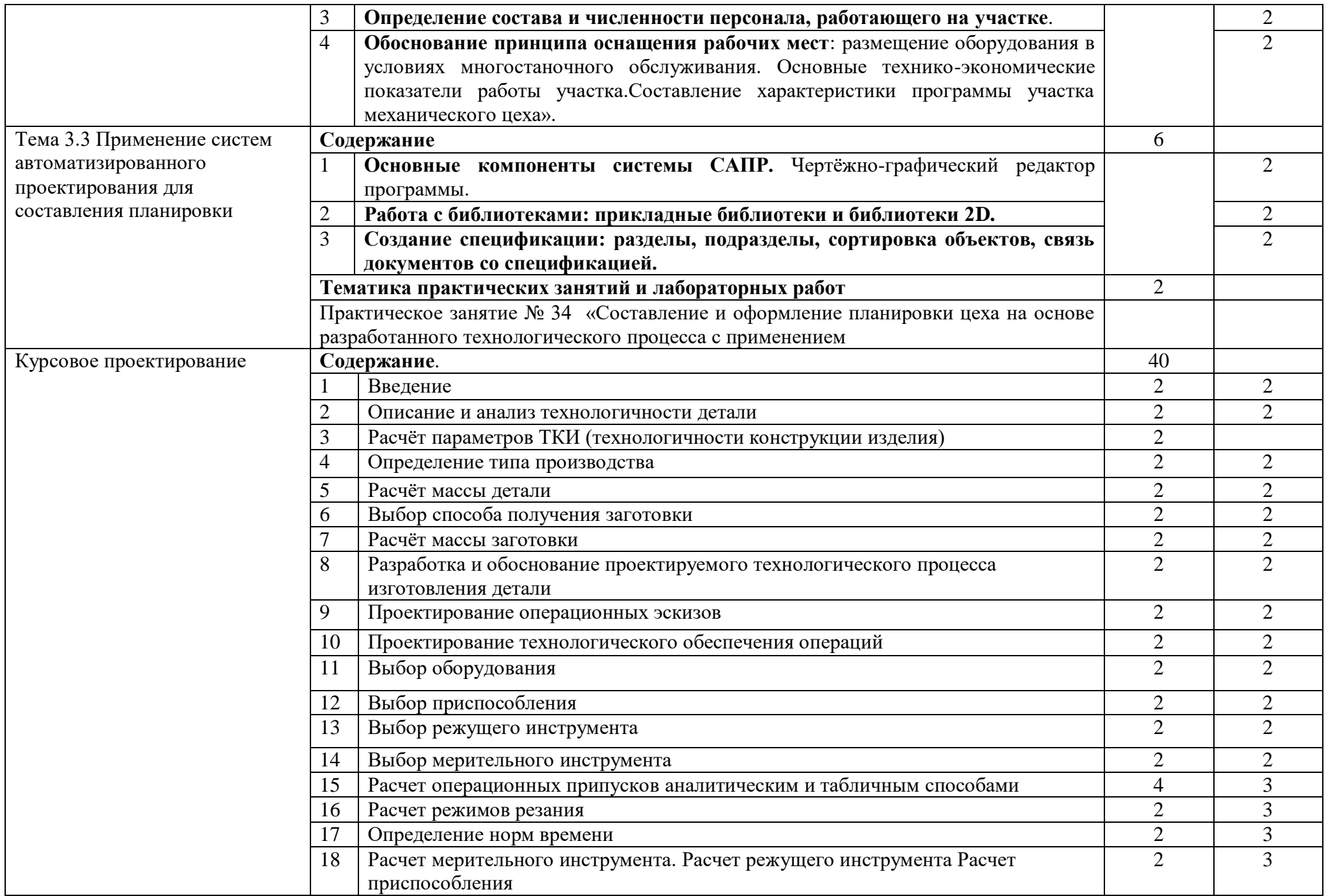

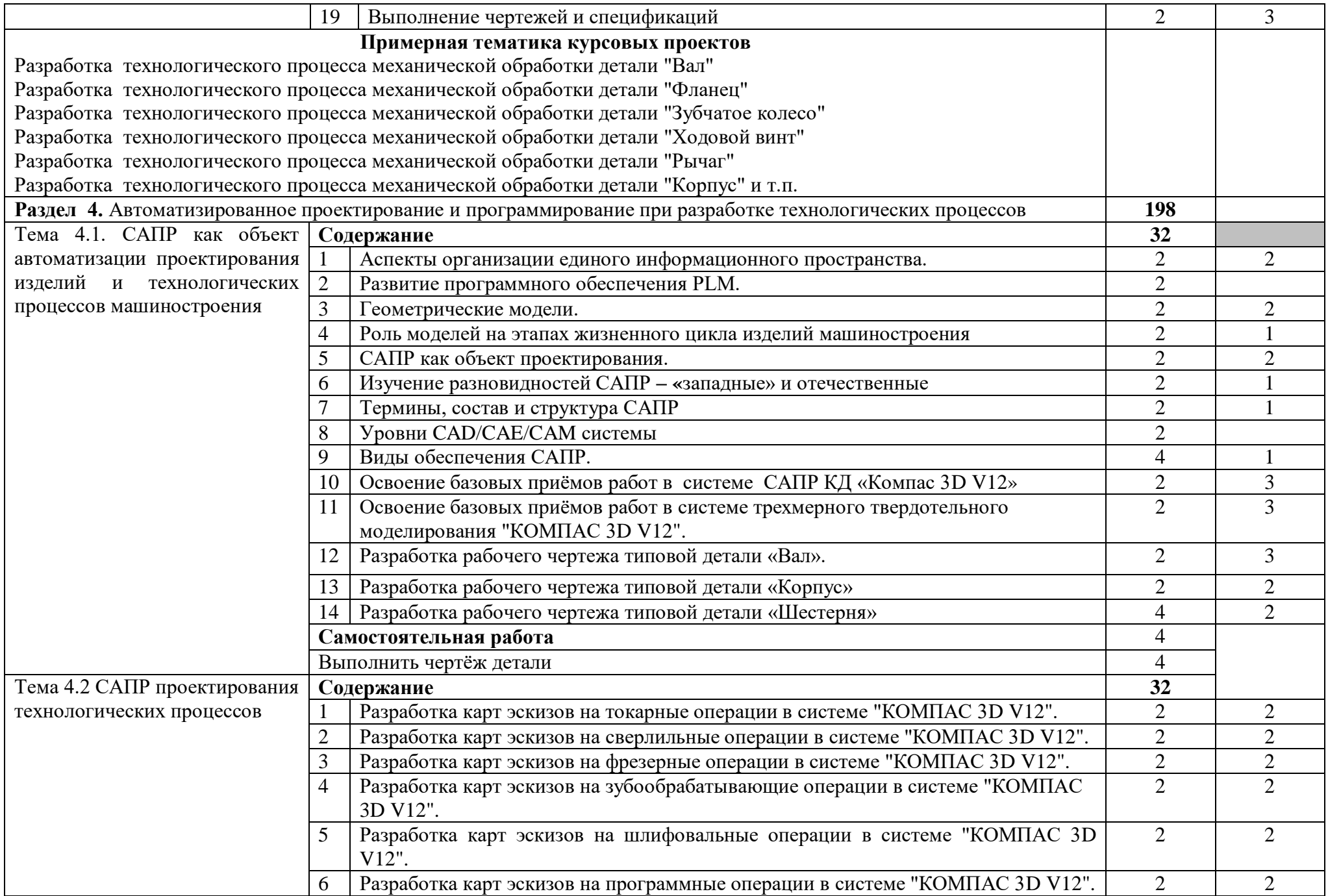

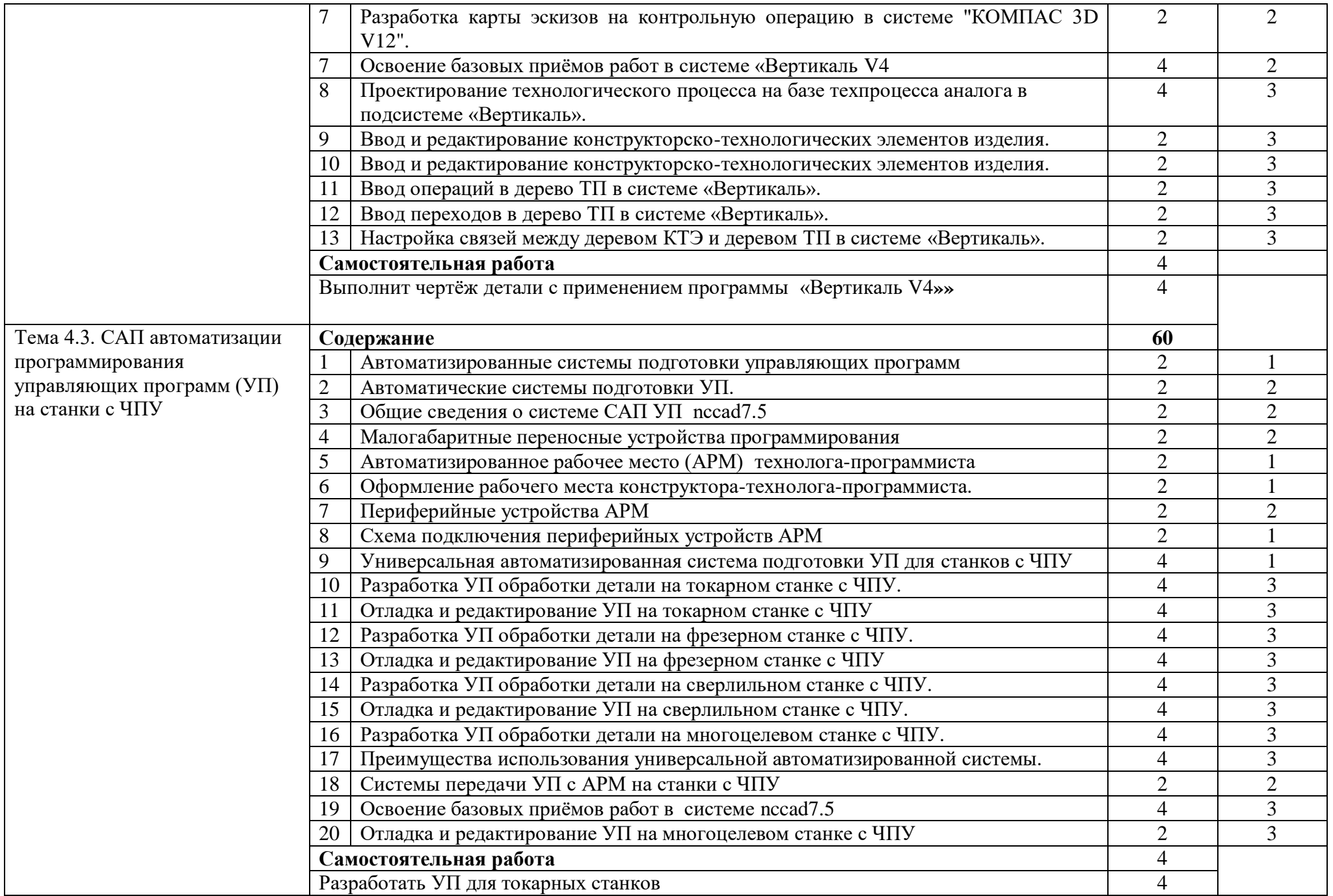

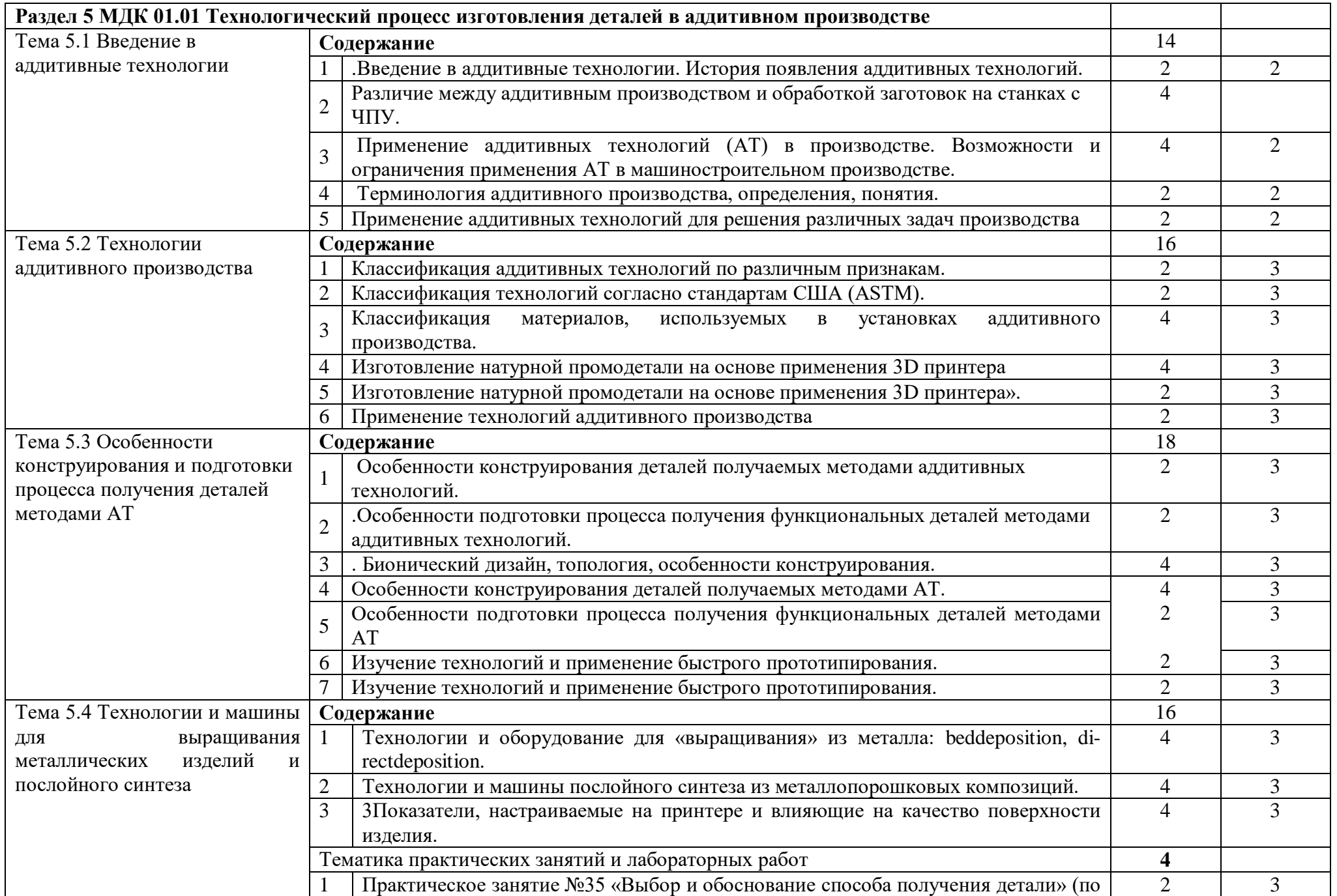

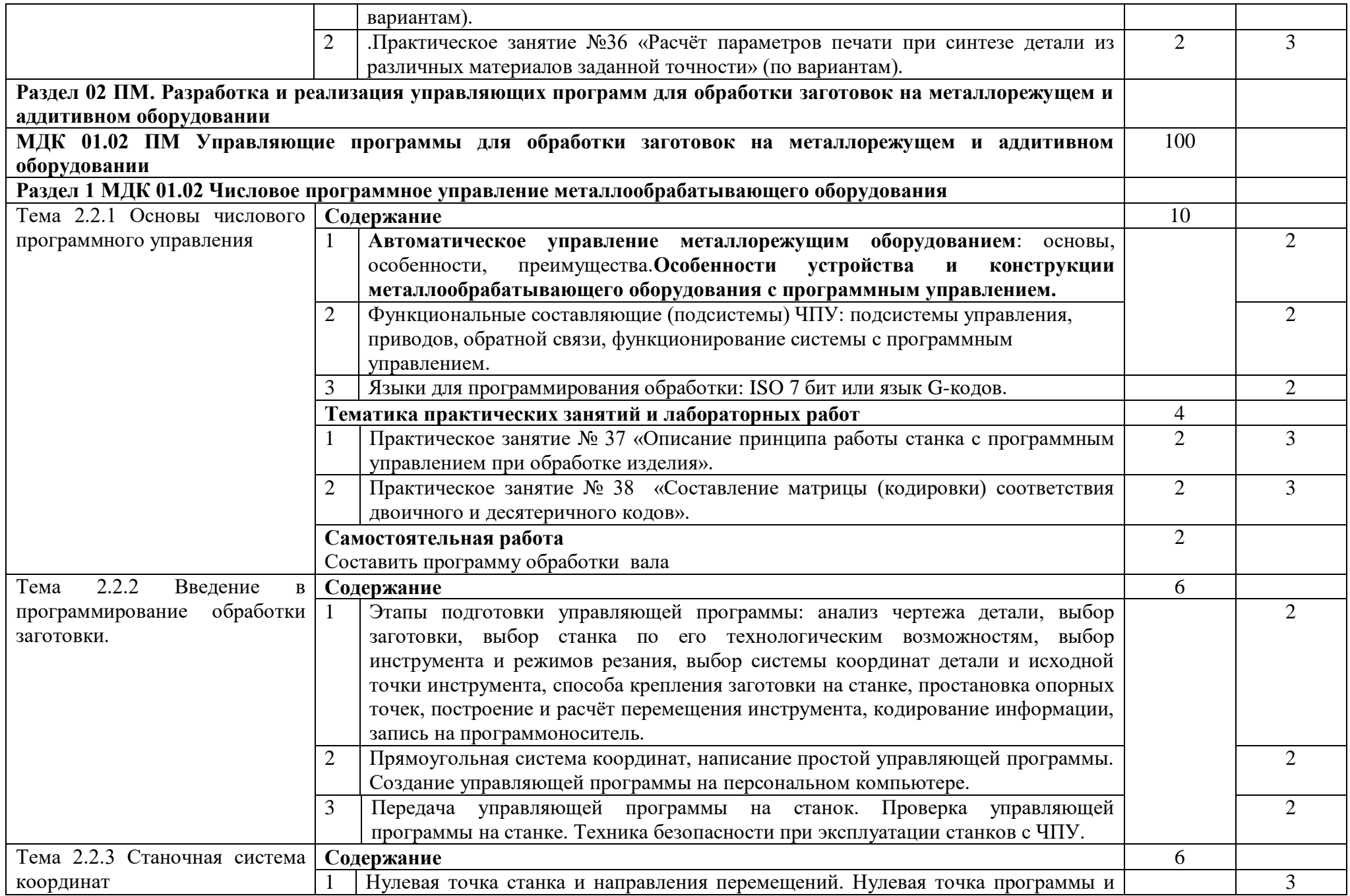

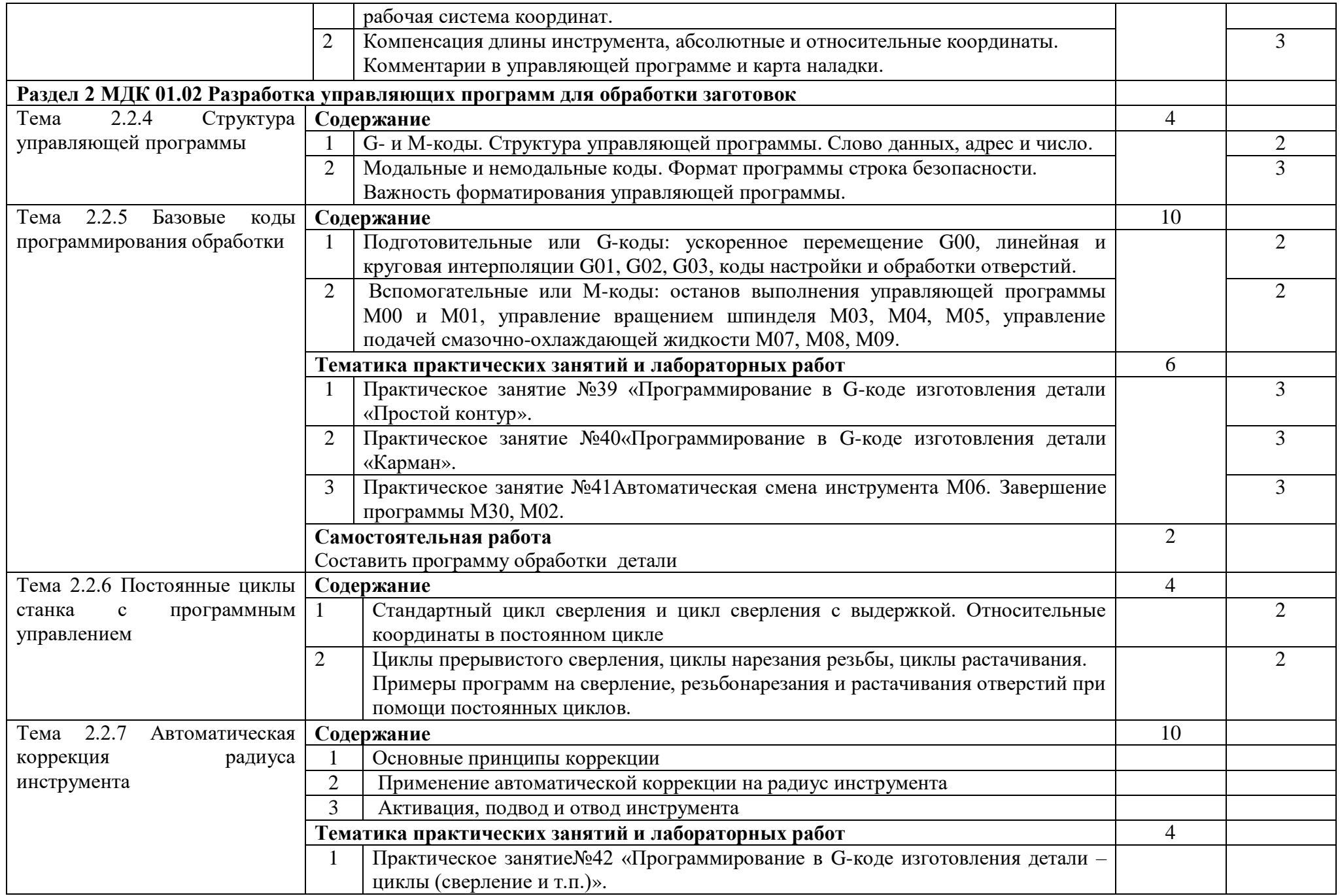

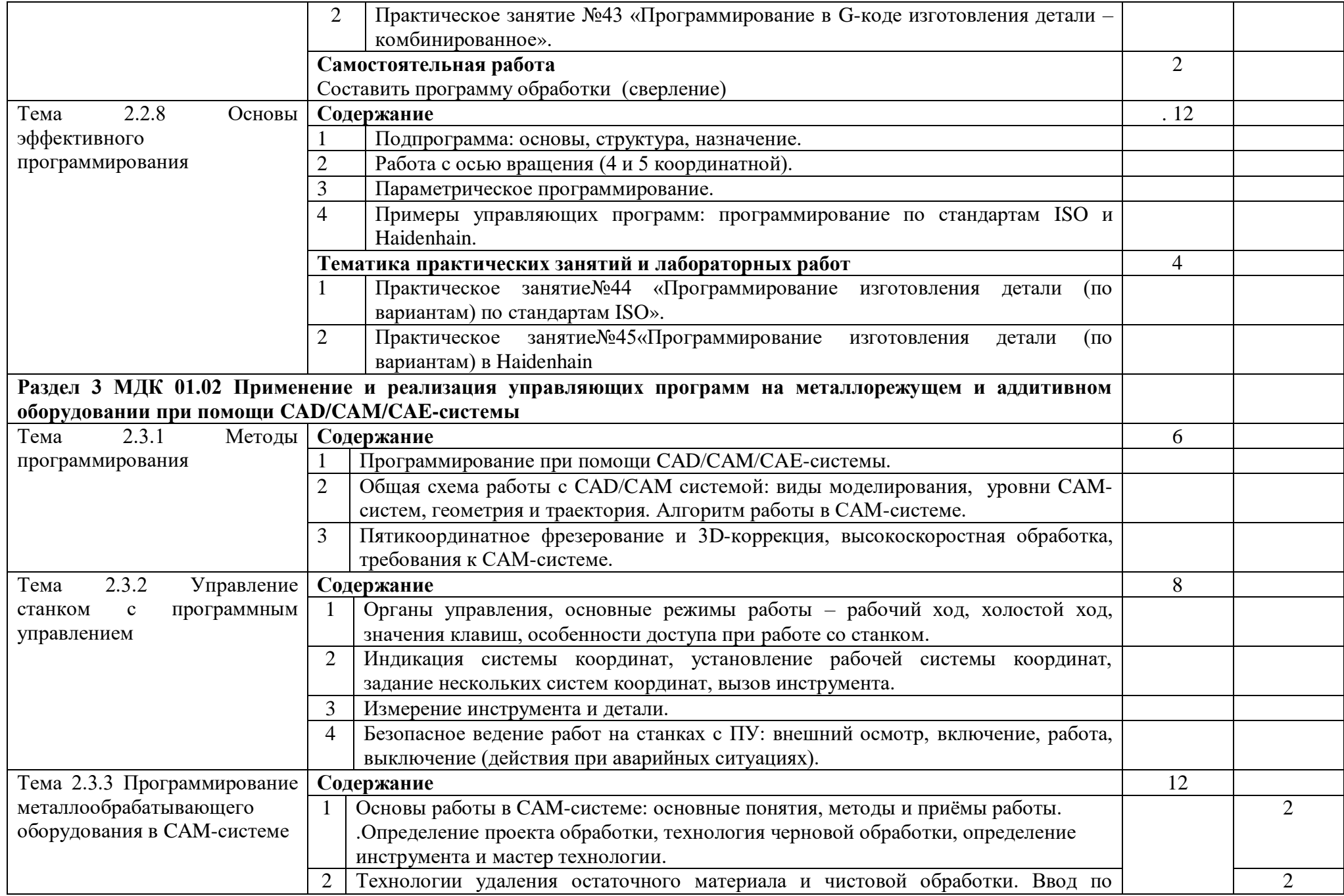

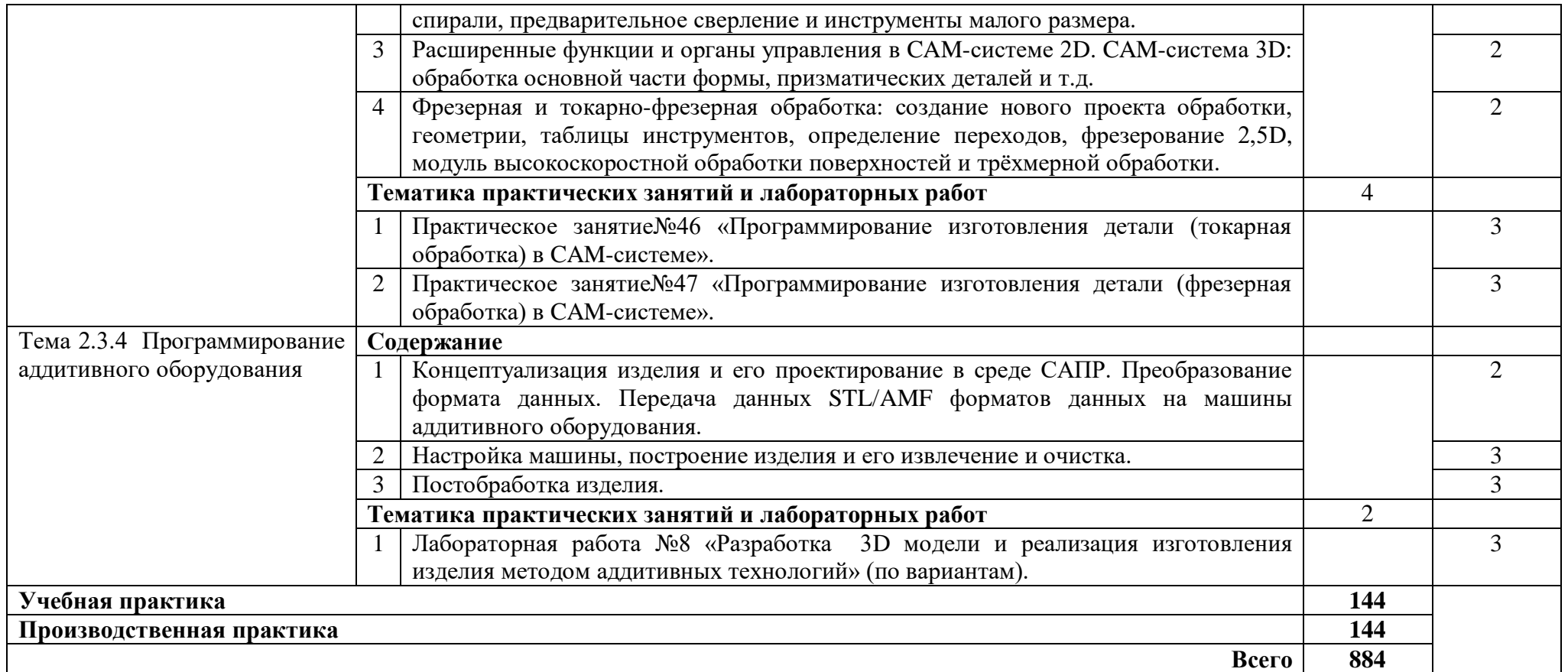

Для характеристики уровня освоения учебного материала используются следующие обозначения:

1 - ознакомительный (узнавание ранее изученных объектов, свойств);

2 - репродуктивный (выполнение деятельности по образцу, инструкции или под руководством);

3 – продуктивный (планирование и самостоятельное выполнение деятельности, решение проблемных задач)

## <span id="page-31-0"></span>**4. УСЛОВИЯ РЕАЛИЗАЦИИ ПРОГРАММЫ ПРОФЕССИОНАЛЬНОГО МОДУЛЯ**

#### **4.1. Требования к минимальному материально-техническому обеспечению**

Реализация профессионального модуля предполагает наличие учебного кабинета «Технология машиностроения», лаборатории «Автоматизированное проектирование технологических процессов и программирования систем ЧПУ», механической мастерской, участок станков с ЧПУ.

Оборудование кабинета «Технология машиностроения» включает:

– посадочные места по количеству обучающихся;

- рабочее место преподавателя;
- –комплект учебно-наглядных пособий «Технология машиностроения»;
- база данных современных станков российских и зарубежных производителей,
- 3-мерные модели металлообрабатывающих станков.

Оборудование механических мастерских:

- верстак слесарный с индивидуальным освещением и защитными экранами;
- параллельные поворотные тиски;
- –делительные головки;
- комплект рабочих инструментов;
- измерительный и разметочный инструмент;

Станки универсальные:

- вертикально-сверлильный;
- радиально-сверлильный;
- токарно-винторезный;
- универсально-фрезерный
- зубофрезерный;
- плоскошлифовальный;
- круглошлифовальный
- поперечно строгальный;
- точильно-шлифовальный;
- ножницы комбинированные;
- абразивно-отрезной;
- Оборудование участка станков с ЧПУ:
- фрезерный станок с ЧПУ «ЕМСО CONCEPT MILL 55»;
- токарный станок с ЧПУ «ЕМСО CONCEPT TURN 55»;
- локальная компьютерная сеть;
- программное обеспечение
- САПРИ «Компас 3D V11»;

- САПРТП «Вертикаль 4.0»;

### **4.2. Информационное обеспечение обучения**

### **Перечень рекомендуемых учебных изданий, Интернет-ресурсов,**

#### **дополнительной литературы**

Образовательные сайты:

- 1. rost.ru/projects Национальный проект "Образование".
- 2. school.edu "Российский общеобразовательный портал". Каталог интернет ресурсов: дошкольное образование; начальное и общее образование; дистанционное обучение; педагогика; повышение квалификации;

справочно-информационные источники.

- 3. orenport.ru "Региональный образовательный портал" Педагогическое сообщество Оренбуржья. Образовательные учреждения. Научно педагогическая деятельность. Электронные образовательные ресурсы. Инновационные образовательные технологии. Компьютерные средства в образовании. Региональный рынок труда. Новости образования и пр.
- 4. Электронный ресурс «Единое окно доступа к образовательным ресурсам». Форма доступа: [http://window.edu.ru](http://window.edu.ru/)
- 5. Электронный ресурс «Федеральный центр информационно образовательных ресурсов». Форма доступа: [http://fcior.edu.ru](http://fcior.edu.ru/)
- 6. Электронный ресурс «Федеральный портал «Российское образование». Форма доступа: <http://www.edu.ru/>

## **4.3 Информационное обеспечение обучения**

Перечень рекомендуемых учебных изданий, Интернет-ресурсов, дополнительной литературы

Основные источники:

1. Серебреницкий, П.П. , Схиртладзе А. Г. Программирование автоматизированного оборудования. Учебник для вузов в 2ч. Часть 1: Дрофа – Москва, 2008. – 250 с.

2. Серебреницкий П.П. , Схиртладзе А. Г. Программирование автоматизированного оборудования. Учебник для вузов в 2ч. Часть 2: Дрофа – Москва, 2008. – 236 с.

3. Кондаков А.И. САПР технологических процессов, учебник для студ. высш. учеб. Заведений –М.:Издательский центр академия, 2007. – 325 с.

4. Деменьтьев Ю.В., Щетинин Ю.С. САПР в автомобиле и тракторостроении - М.:Издательский центр академия, 2007. - 165 с.

5. Клепиков В.В., Бодров А.Н. Технология машиностроения: Учебник. –М. «ФОРУМ – ИНФРА-М», 2004. –860 с.

6. Холодкова А.Г. Общая технология машиностроения: Учебное пособие. – М. «Академия», 2005. –224 с.

7. Аверьянова И.О., Клепиков В.В. Технология машиностроения. Высокоэнергетические и комбинированные методы обработки: Учебное пособие. – М. «ФОРУМ – ИНФРА-М», 2008.  $-304$  c.

8. Справочник технолога-машиностроителя: В 2 т. — Т. 1 / Под ред. A.M. Дальского, А.Г. Косиловой, Р.К. Мещерякова, А.Г. Суслова. — М.: Машиностроение-1, 2003. – 944 с.

9. Справочник технолога-машиностроителя: В 2 т. — Т. 2 / Под ред. A.M. Дальского, А.Г. Косиловой, Р.К. Мещерякова, А.Г. Суслова. — М.: Машиностроение-1, 2003. – 944 с. Интернет-ресурсы:

- 1. Электронный ресурс: Робототехника и роботы. Форма доступа [http://www.prorobot.ru](http://www.prorobot.ru/)
- 2. Открытый технический форум по робототехнике. Форма доступа<http://roboforum.ru/>

3. Nordica [Sterling:](http://www.nordicasterling.com/index.php) промышленные роботы, дуговая сварка, сварочные роботы. Форма доступа <http://www.nordicasterling.com/>

4. Электронный ресурс: Робототехнические системы. Форма доступа [http://rbt-systems.ru/.](http://rbt-systems.ru/)

5. Электронный ресурс «Единое окно доступа к образовательным ресурсам». Форма доступа: [http://window.edu.ru](http://window.edu.ru/)

6. Электронный ресурс «Федеральный центр информационно-образовательных ресурсов». Форма доступа: [http://fcior.edu.ru](http://fcior.edu.ru/)

7. Электронный ресурс «Машиностроение». Форма доступа:<http://www.mashportal.ru/>

Дополнительные источники:

Учебники:

1. Кожевников Д.В., Кирсанов СВ. « Резание материалов» под общей редакцией профессора доктора технических наук СВ. Кирсанова Москва, «Машиностроение» 2007. - 303 с.

- 2. Виноградов В.М. «Технолог машиностроения», 2006. 175 с.
- 3. Кожевников Д.В. «Режущий инструмент» М «Машиностроение» 2007.-526 с.
- 4. Холодкова А.Г Общая технология машиностроения, Москва ACADEMA 2005. 222 с. Справочники:

1. Баранчиков В.И. «Справочник Конструктора-инструментальщика» М, «Машиностроение» 2006. - 541 с.

- 2. Профессиональные информационные системы CAD и САМ.
- 3. Комплекс систем автоматизированного проектирования
- 4. технологических процессов «Вертикаль V 3».
- 5. Система автоматизированного проектирования «Компас 3 D»

6. Сосонкин, В. Л. Системы числового программного управления: учебное пособие / В. Л. Сосонкин, Г. М. Мартинов.— М.: Логос, 2005

- 7. КОМПАС 3D V11. Руководство пользователя. Том 1, ЗАО АСКОН, 2009;
- 8. КОМПАС 3D V11. Руководство пользователя. Том 2, ЗАО АСКОН, 2009;
- 9. КОМПАС 3D V11. Руководство пользователя. Том 3, ЗАО АСКОН, 2009;
- 10. КОМПАС 3D V11. Руководство администратора. ЗАО АСКОН, 2009.
- 11. Программирование токарной обработки SINUMERIK методическое пособие;
- 12. Программирование фрезерной обработки SINUMERIK методическое пособие;

### **4.4. Общие требования к организации образовательного процесса**

Обязательным условием допуска к производственной практике (по профилю специальности) в рамках профессионального модуля «Разработка технологических процессов изготовления деталей машин» является освоение профессионального модуля ПМ 4

При работе над курсовым проектом обучающим оказываются консультации.

### **4.5. Кадровое обеспечение образовательного процесса**

**Требования к квалификации педагогических (инженерно-педагогических) кадров, обеспечивающих обучение по междисциплинарному курсу**: наличие высшего профессионального образования, соответствующего профилю профессионального модуля «Разработка технологических процессов изготовления деталей машин» и специальности «Технология машиностроения».

**Инженерно-педагогический состав кадров:** дипломированные специалисты – преподаватели междисциплинарных курсов, а также общепрофессиональных дисциплин: «Технология машиностроения», «Оборудование машиностроительного производства», «Программирование для автоматизированного оборудования».

**Мастера:** наличие 5-6 квалифицированного разряда с обязательной стажировкой в профильных организациях не реже 1-го раза в 3 года. Опыт деятельности в профильных организациях соответствующей профессиональной сферы является обязательным.

## **5.КОНТРОЛЬ И ОЦЕНКА РЕЗУЛЬТАТОВ ОСВОЕНИЯ ПРОФЕССИОНАЛЬНОГО МОДУЛЯ (ВИДА ПРОФЕССИОНАЛЬНОЙ ДЕЯТЕЛЬНОСТИ)**

<span id="page-34-0"></span>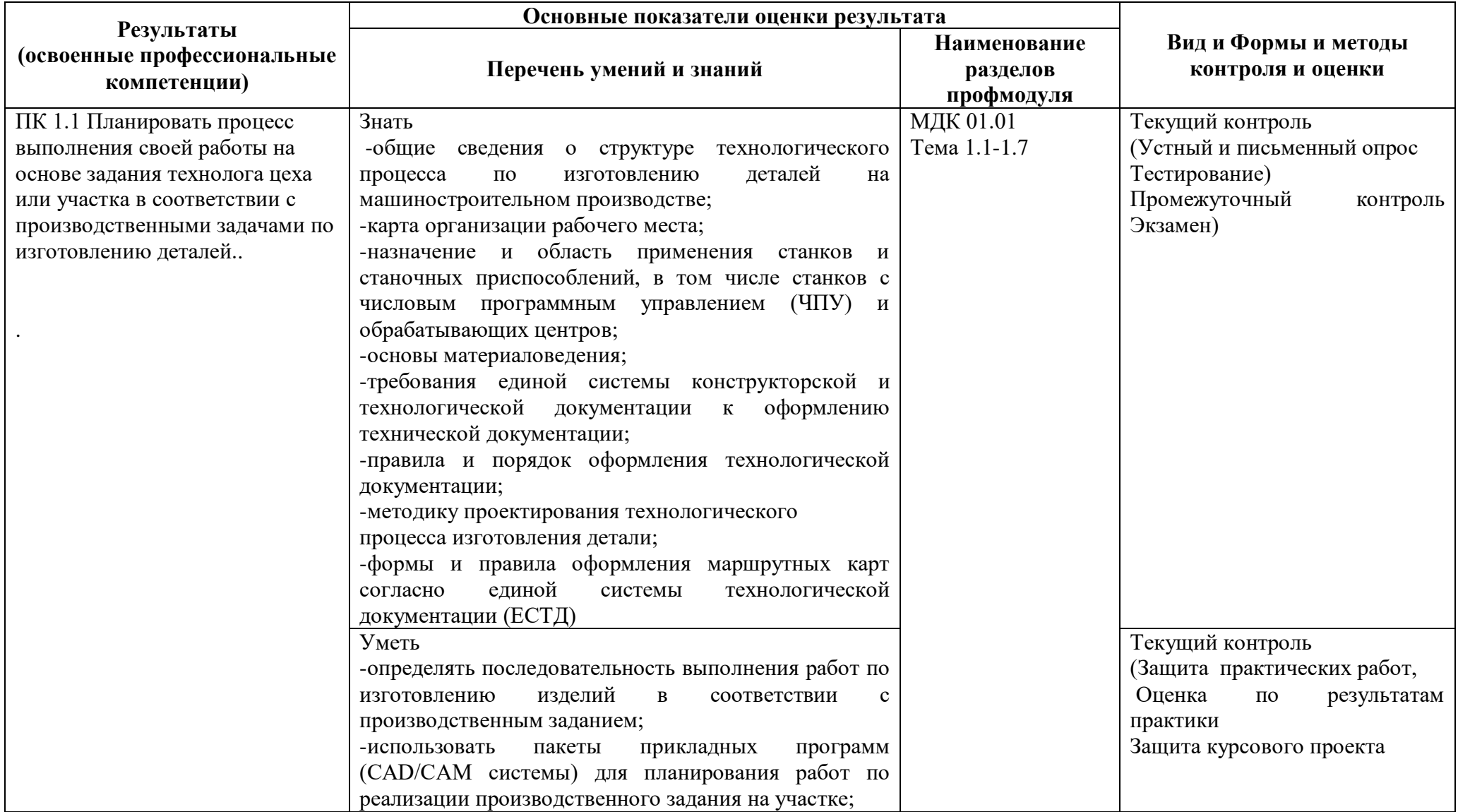

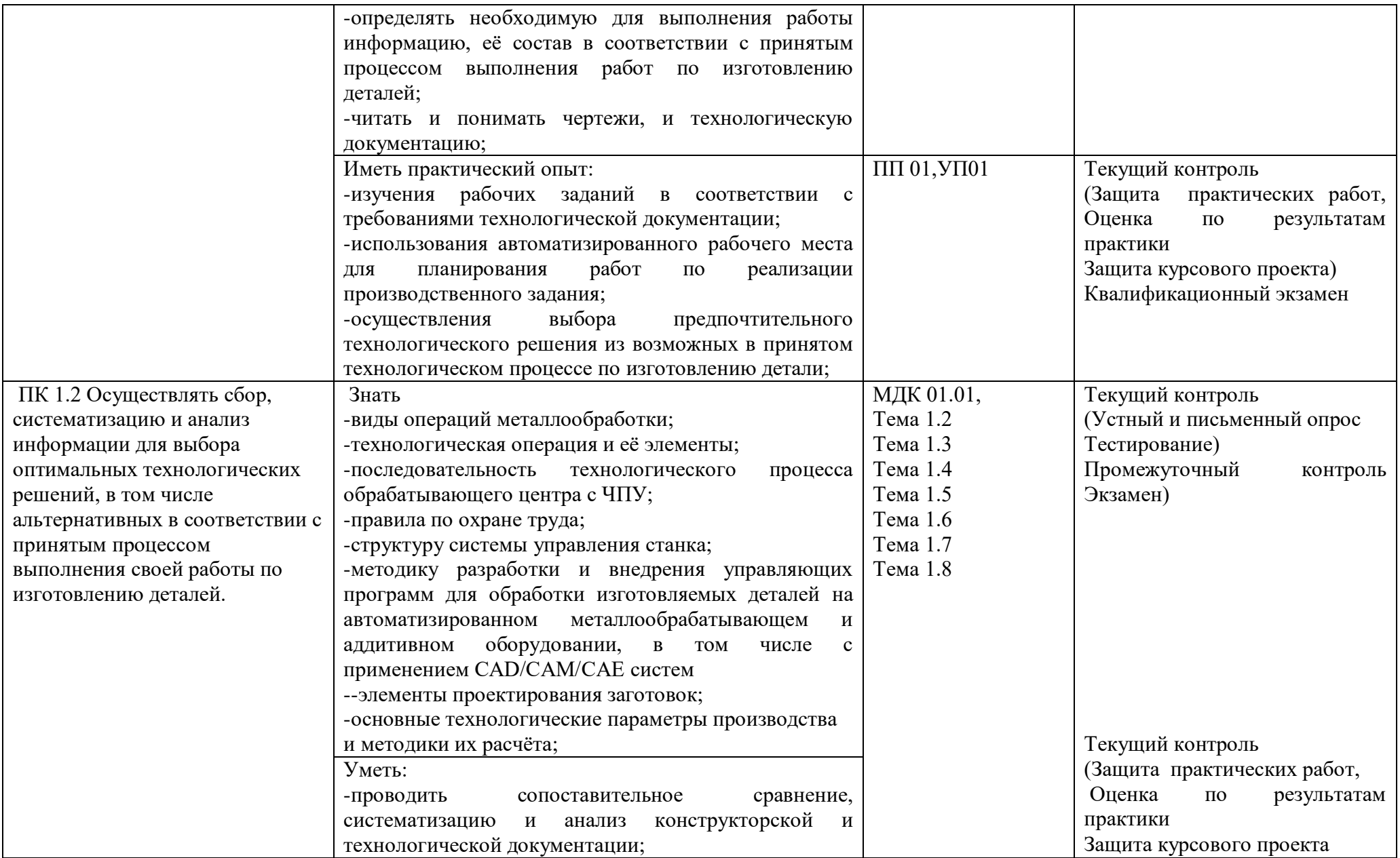

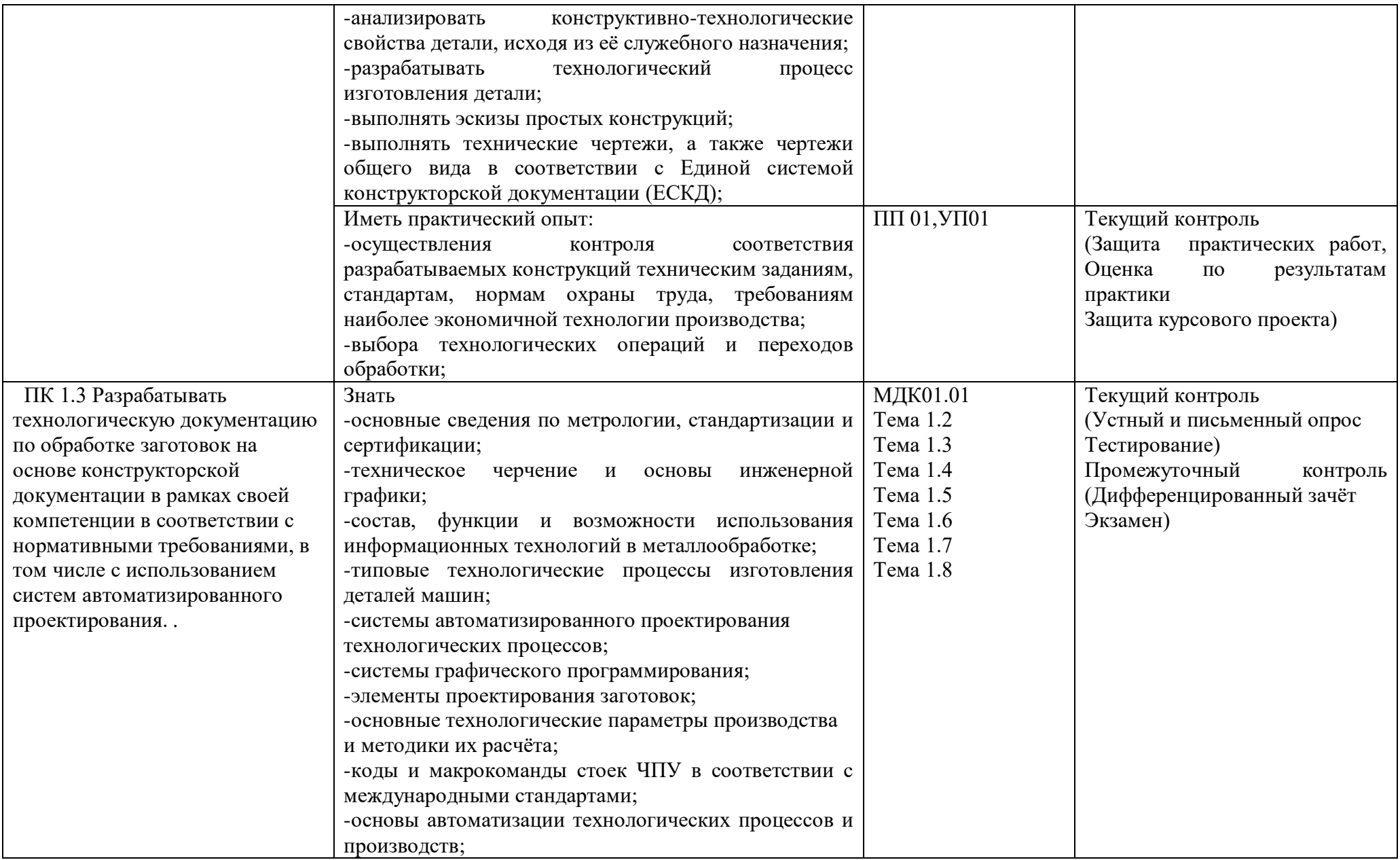

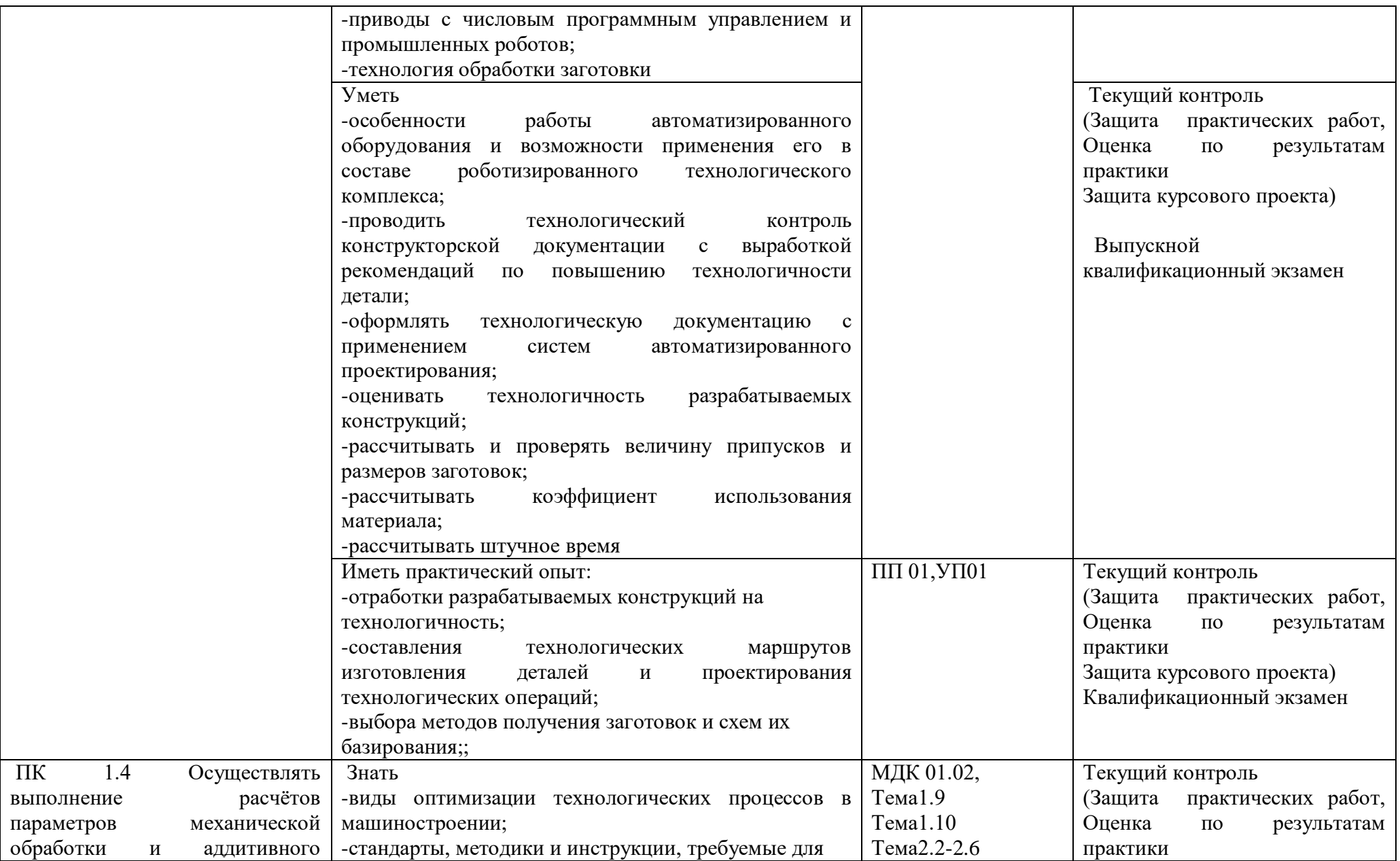

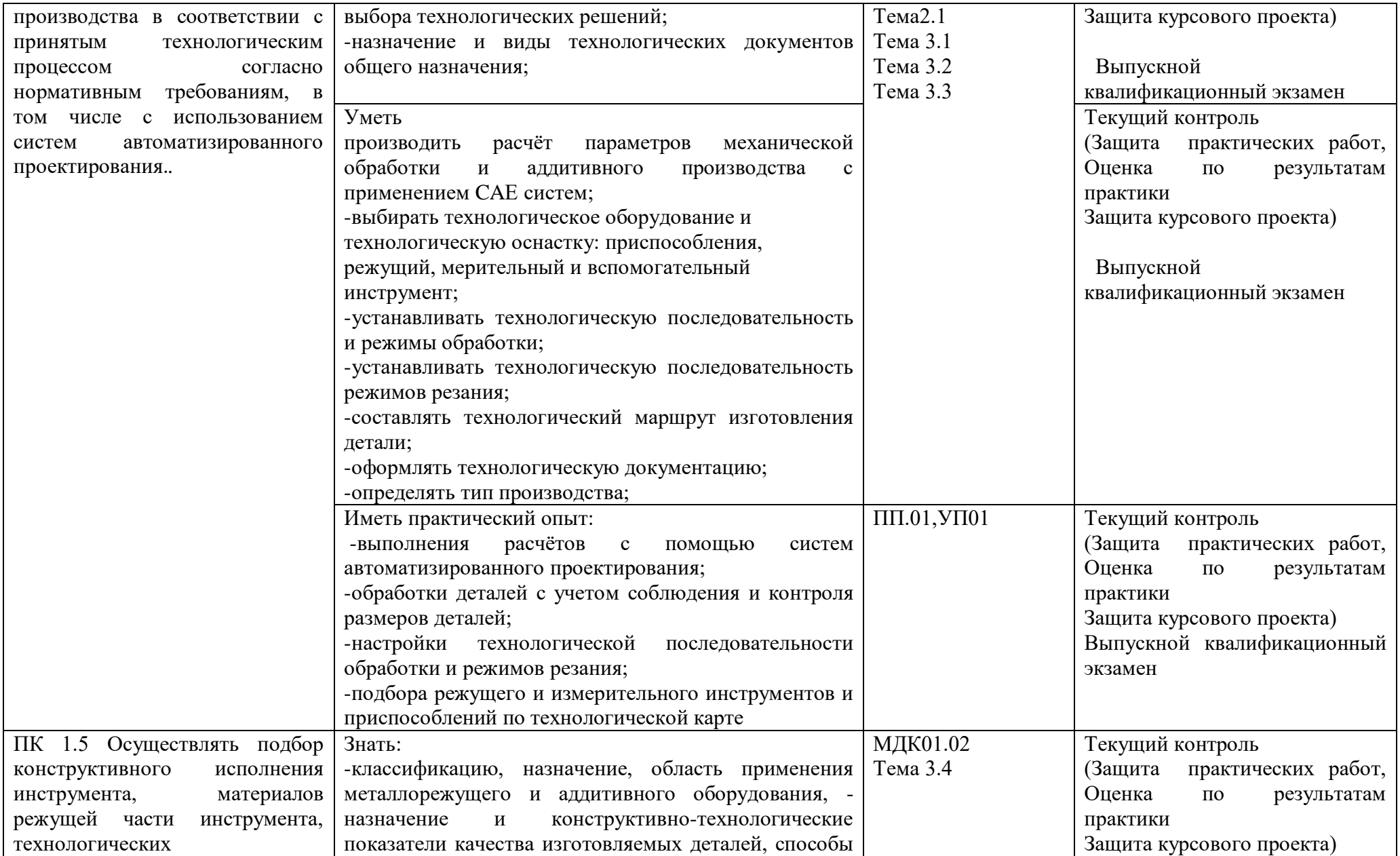

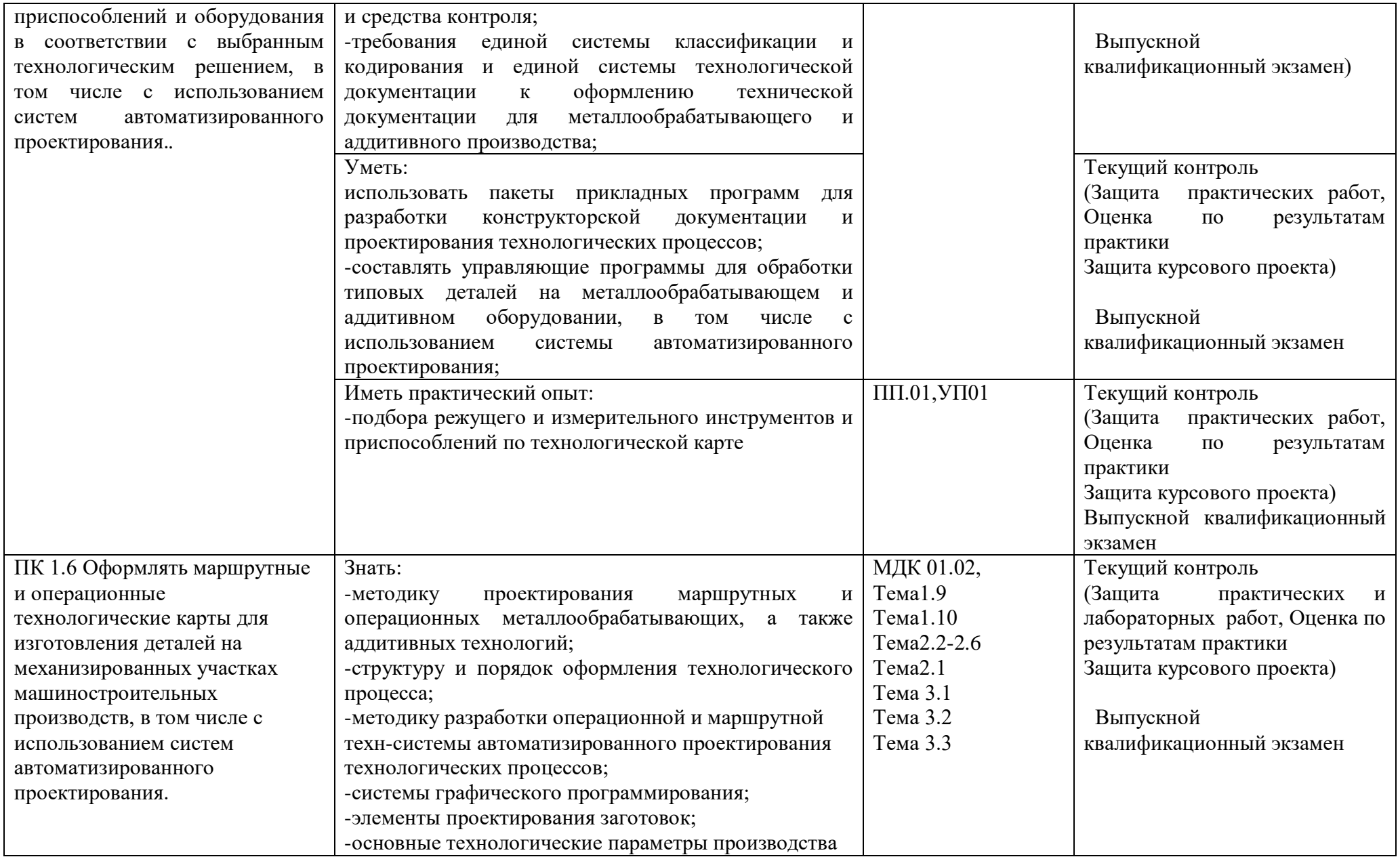

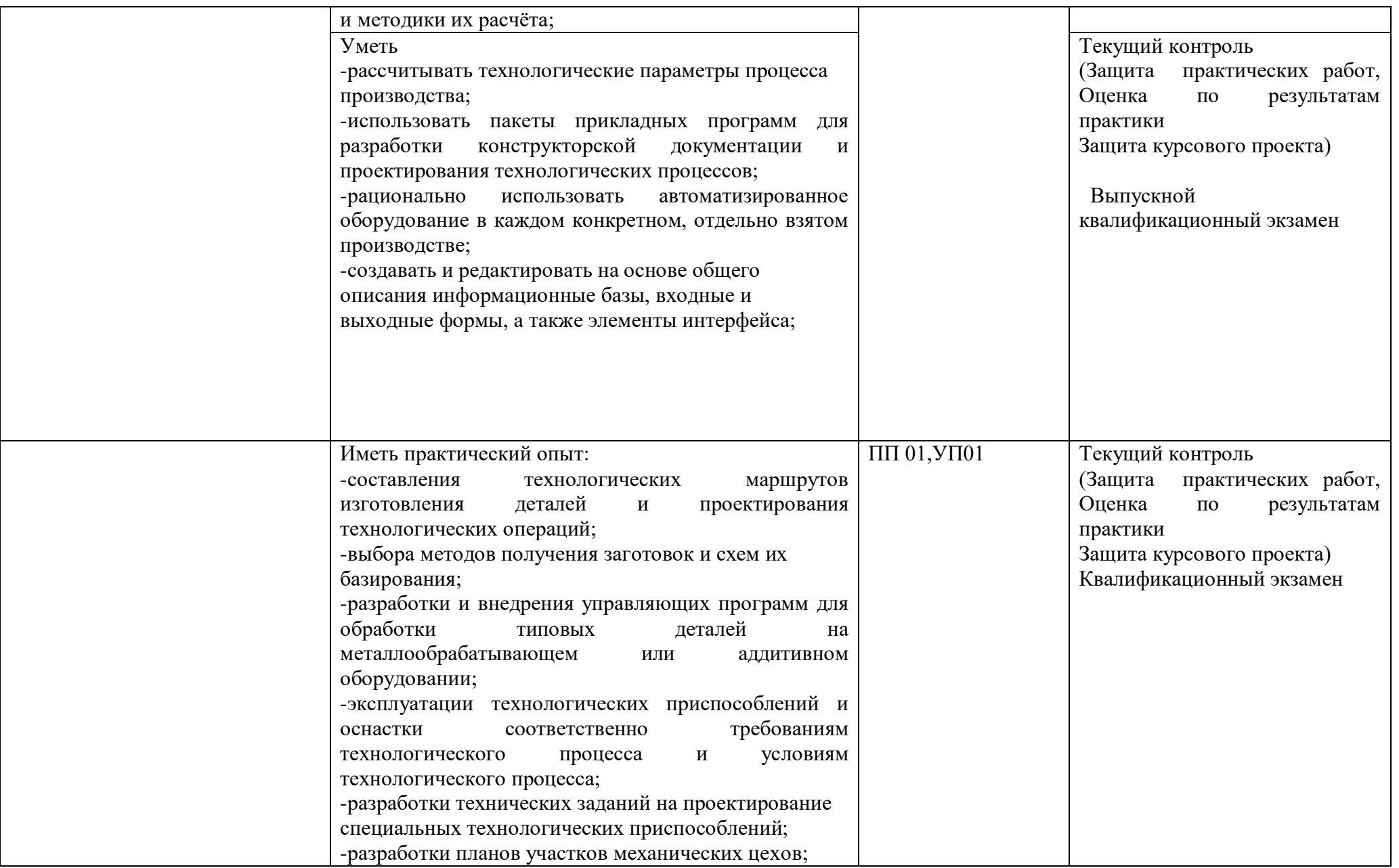

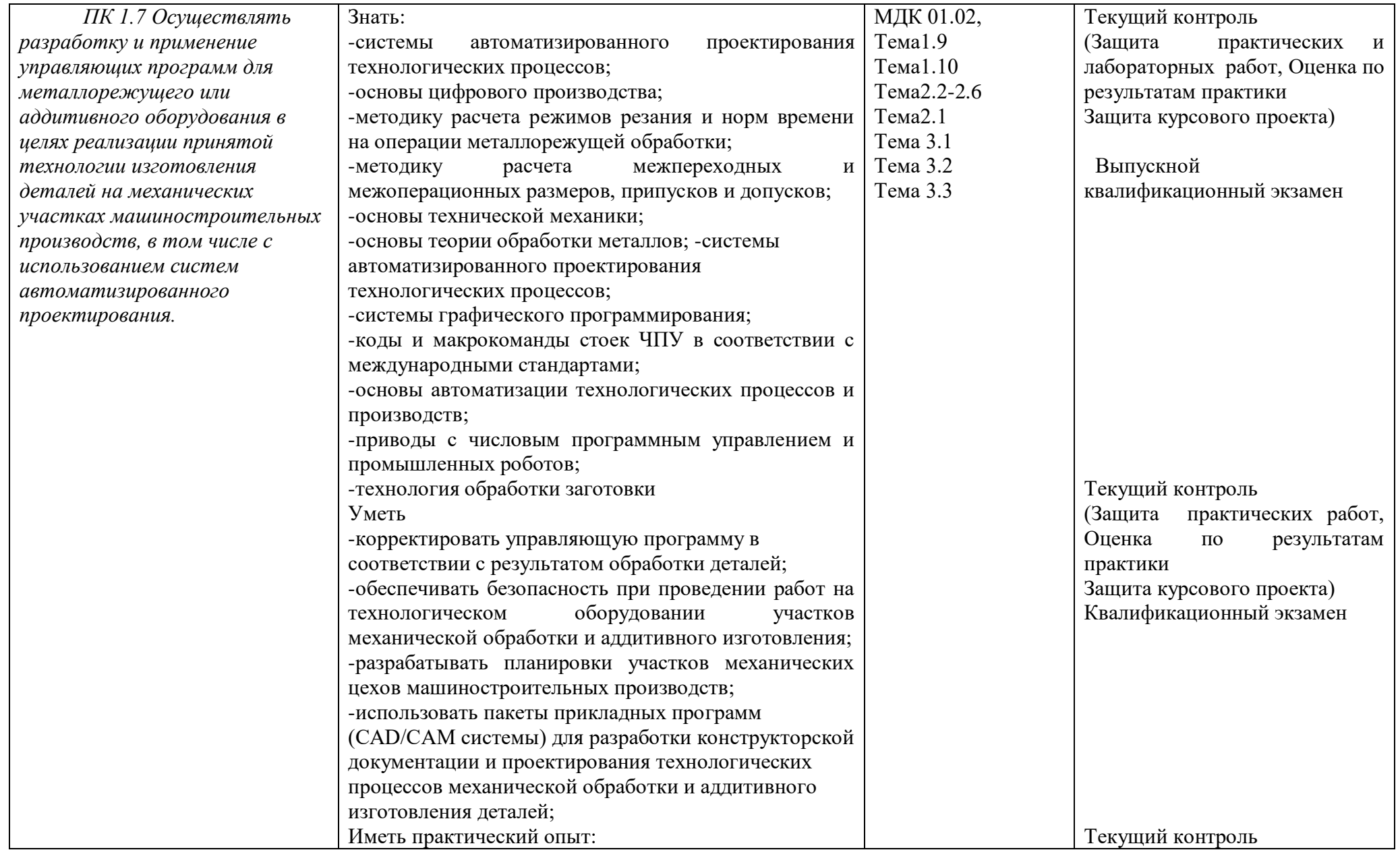

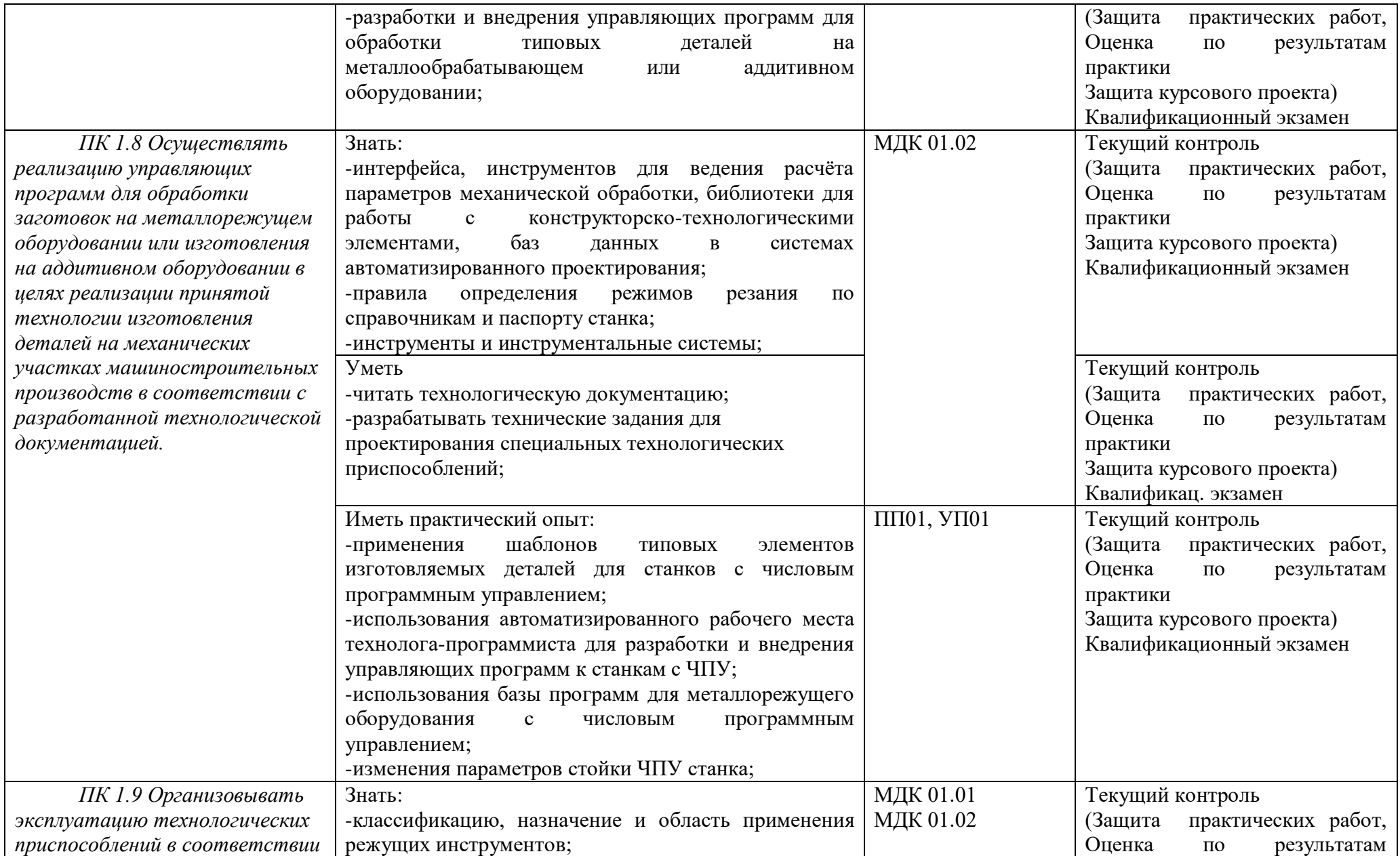

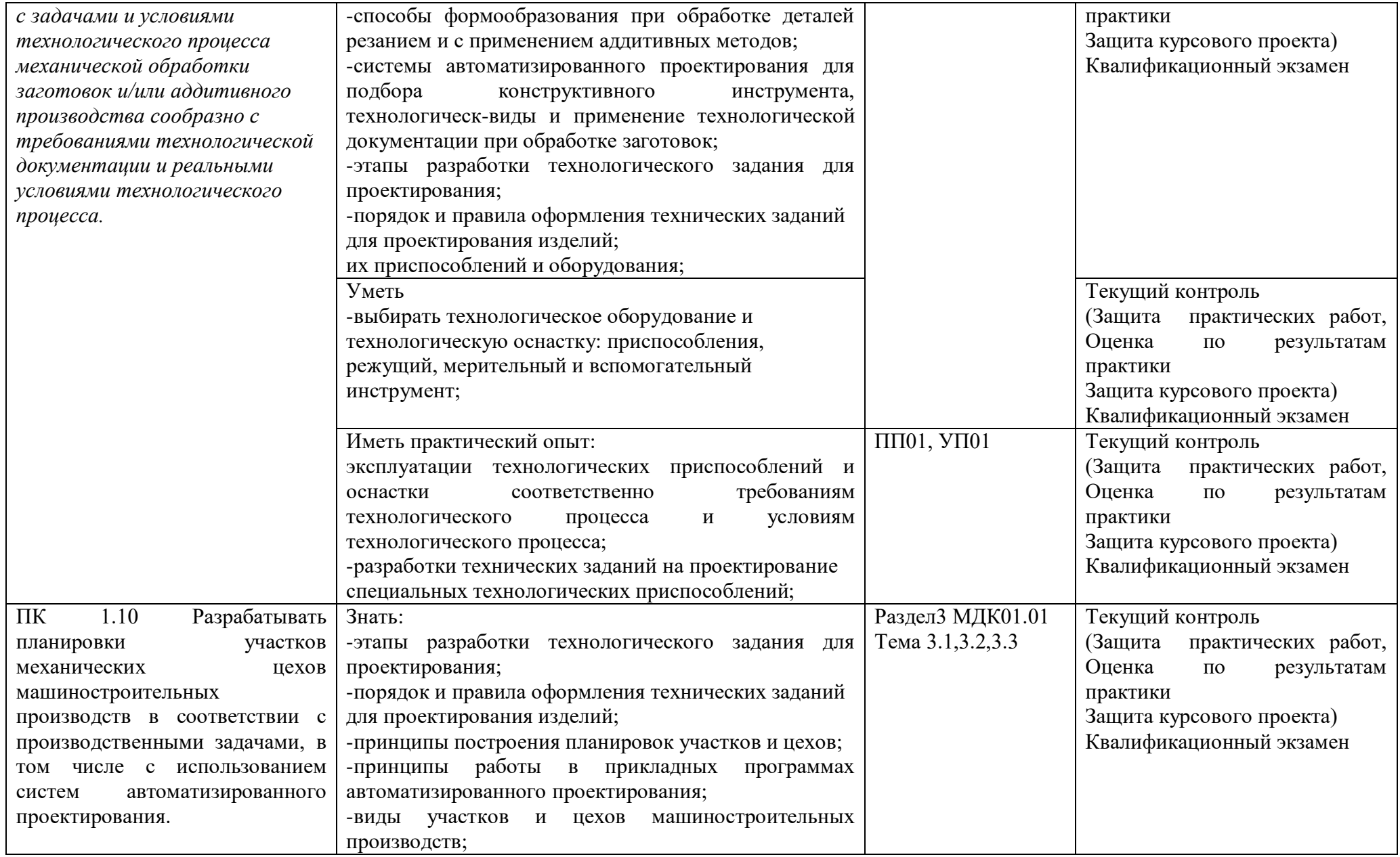

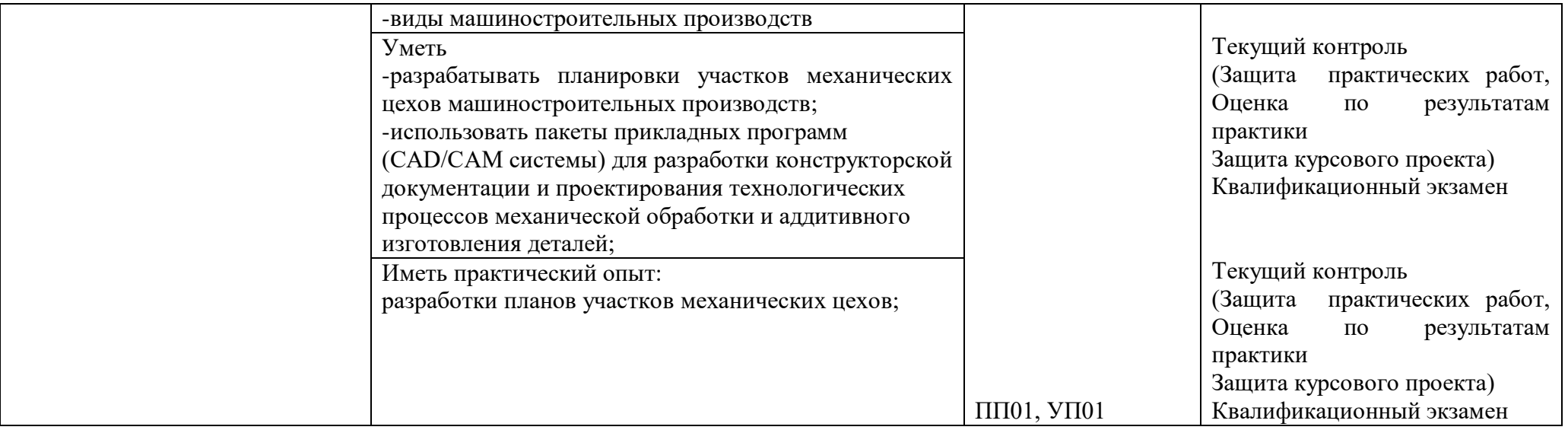

Формы и методы контроля и оценки результатов обучения должны позволять проверять у обучающихся не только сформированность профессиональных компетенций, но и развитие общих компетенций и обеспечивающих их умений.

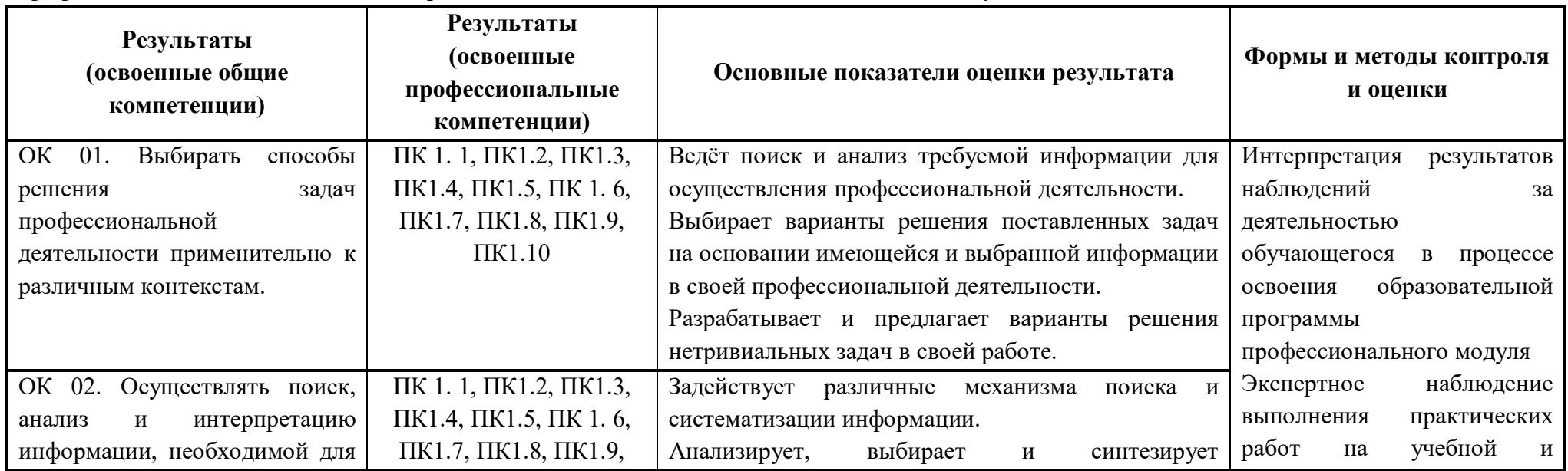

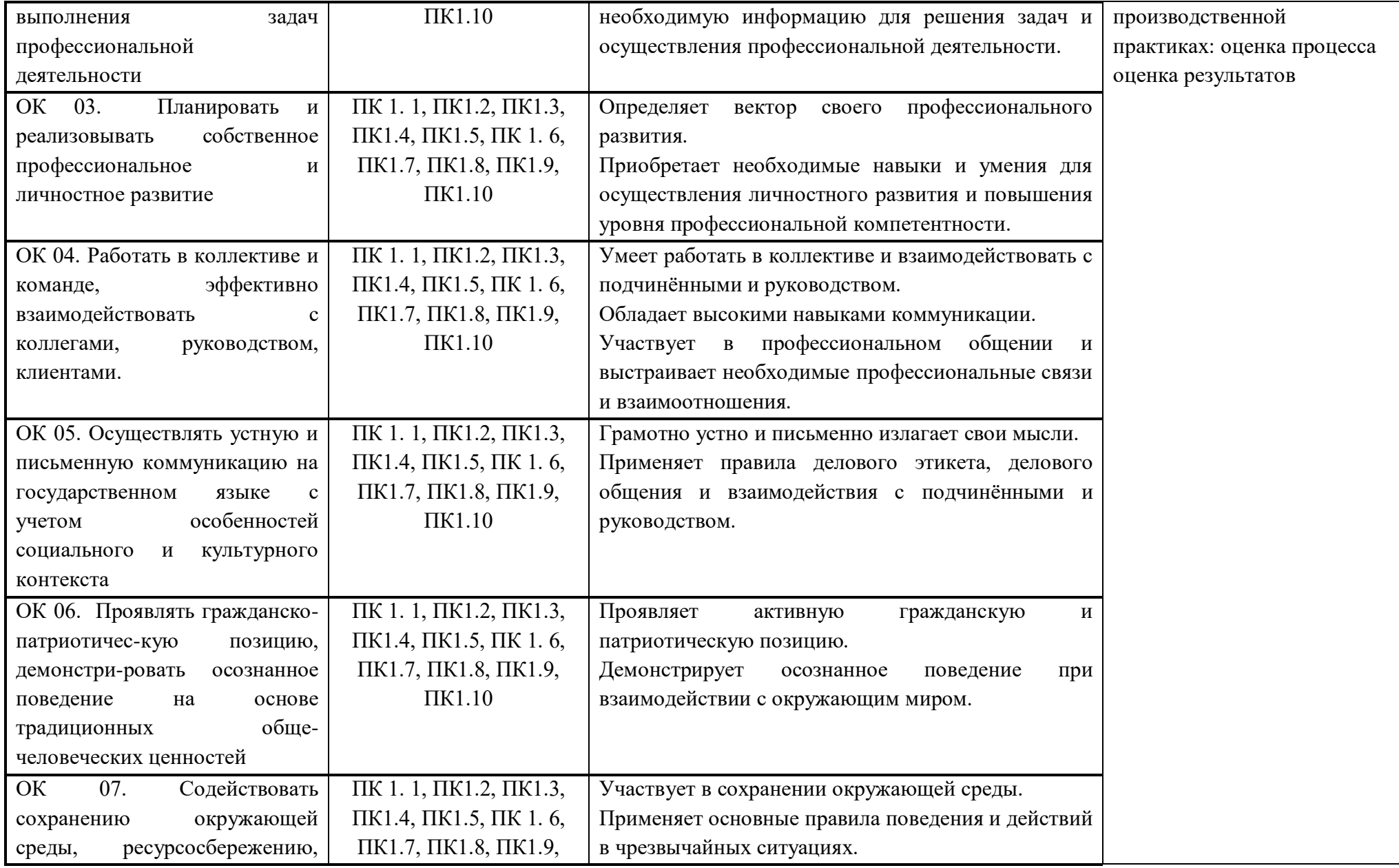

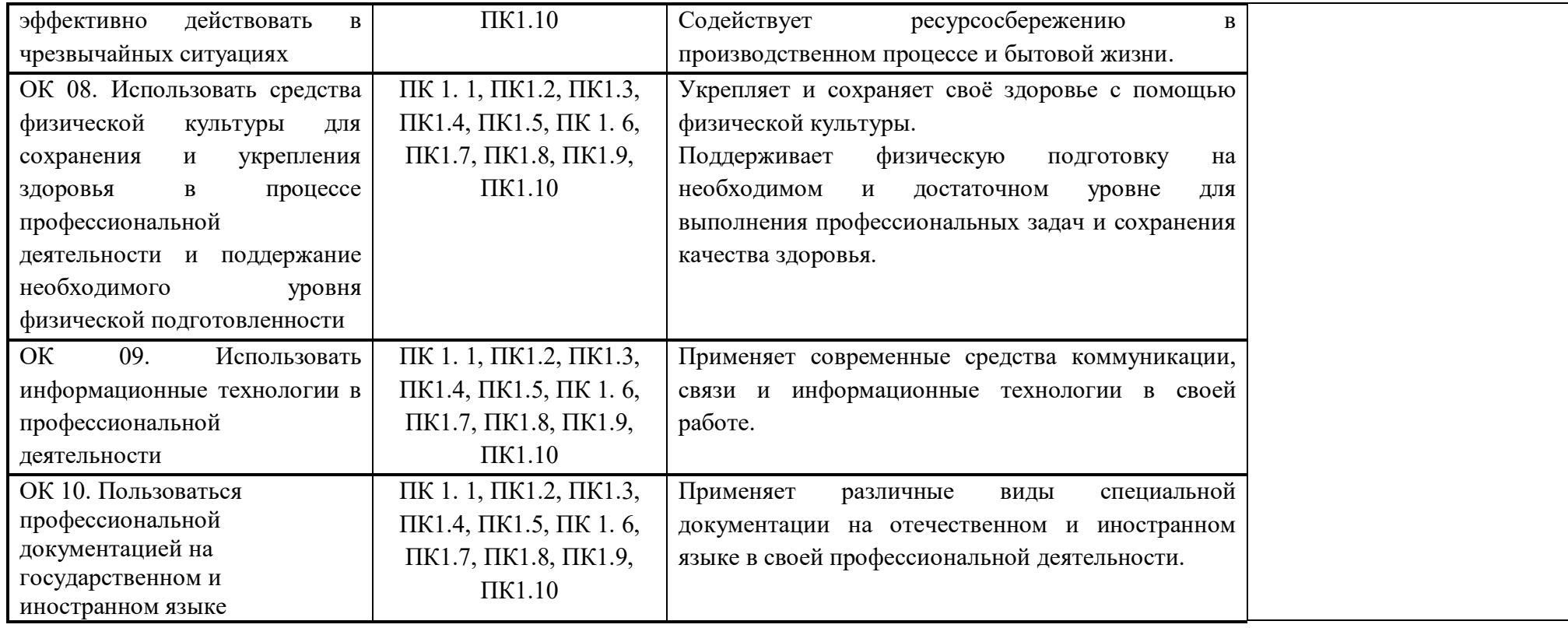